## $\overline{\mathbf{B}}$ **BEST**

# **BEST-P**

## The BEST Program

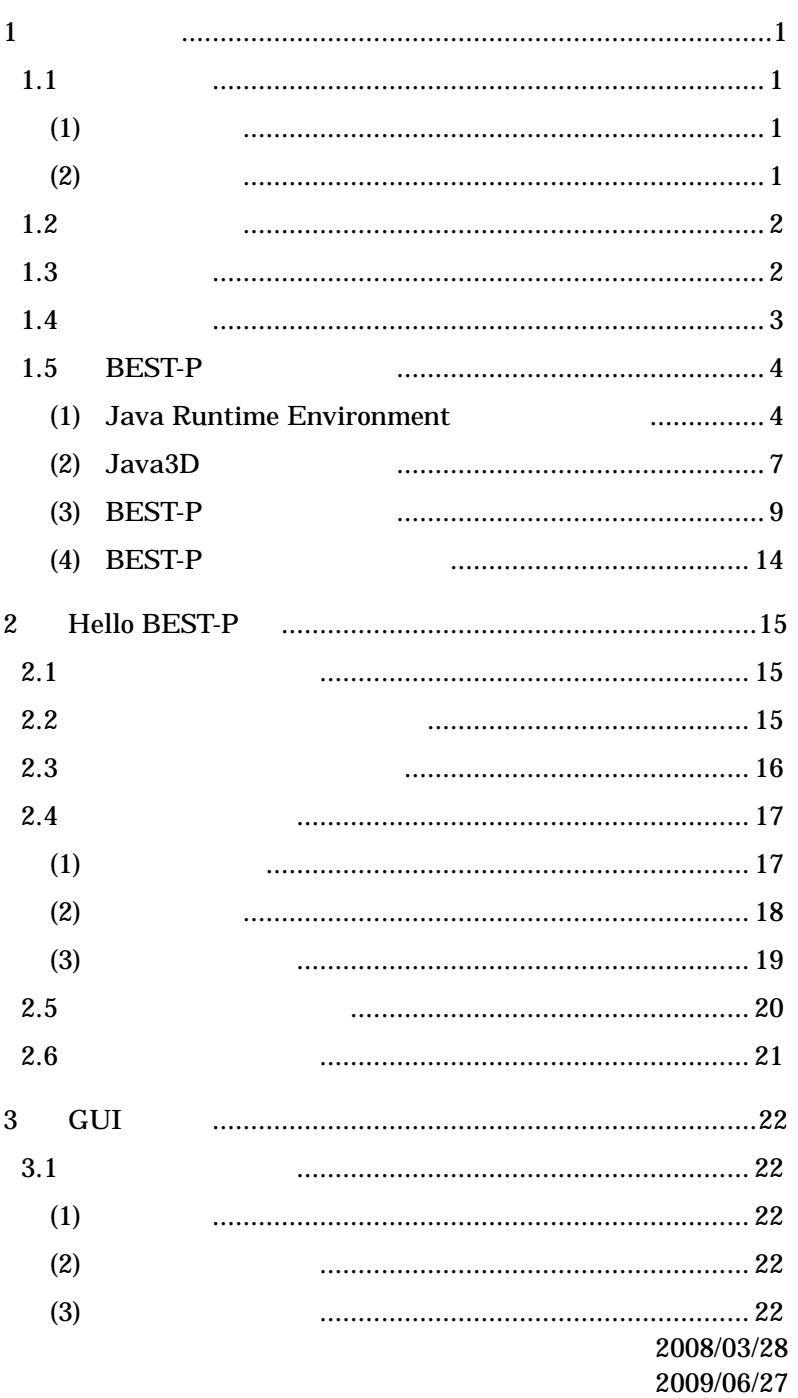

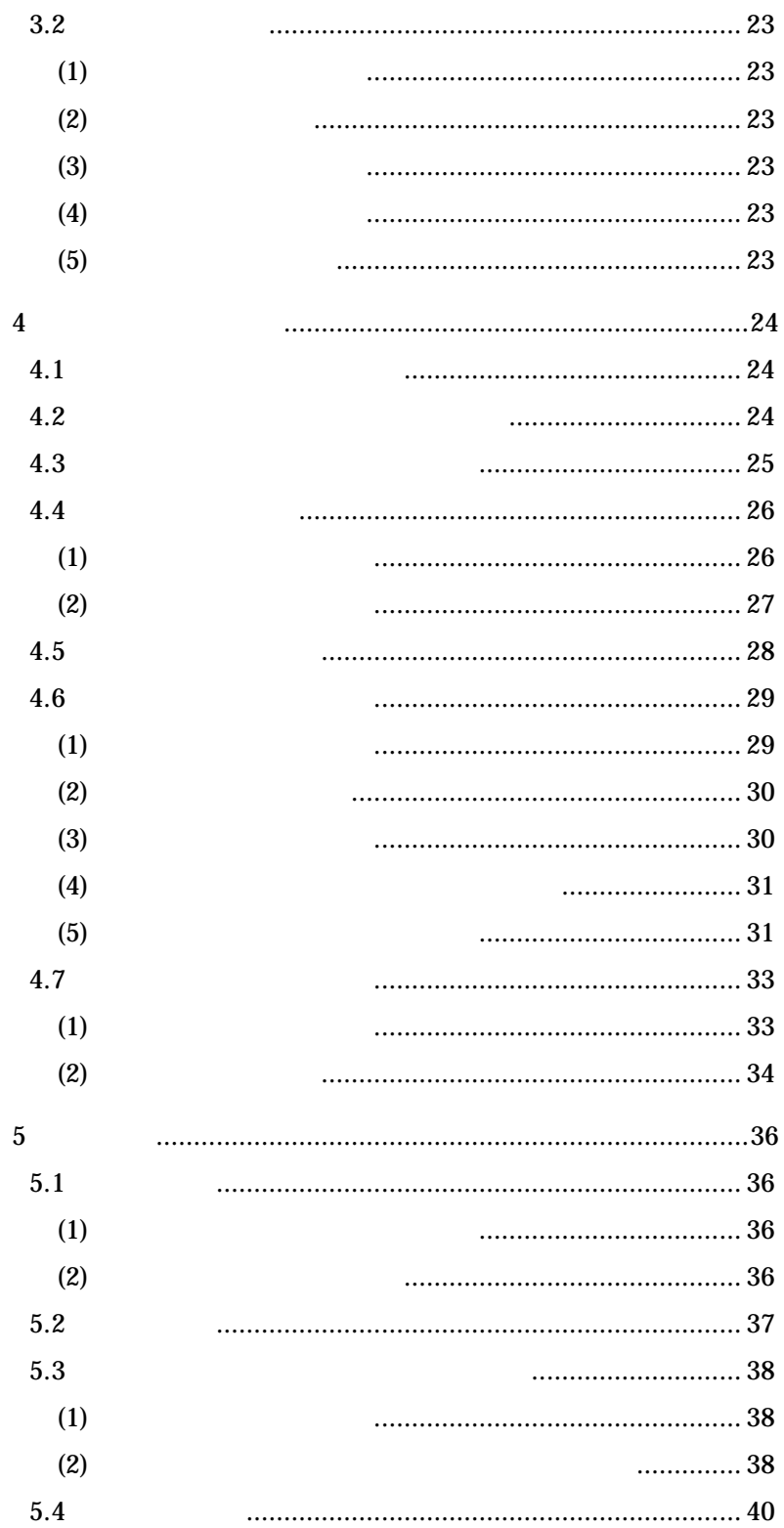

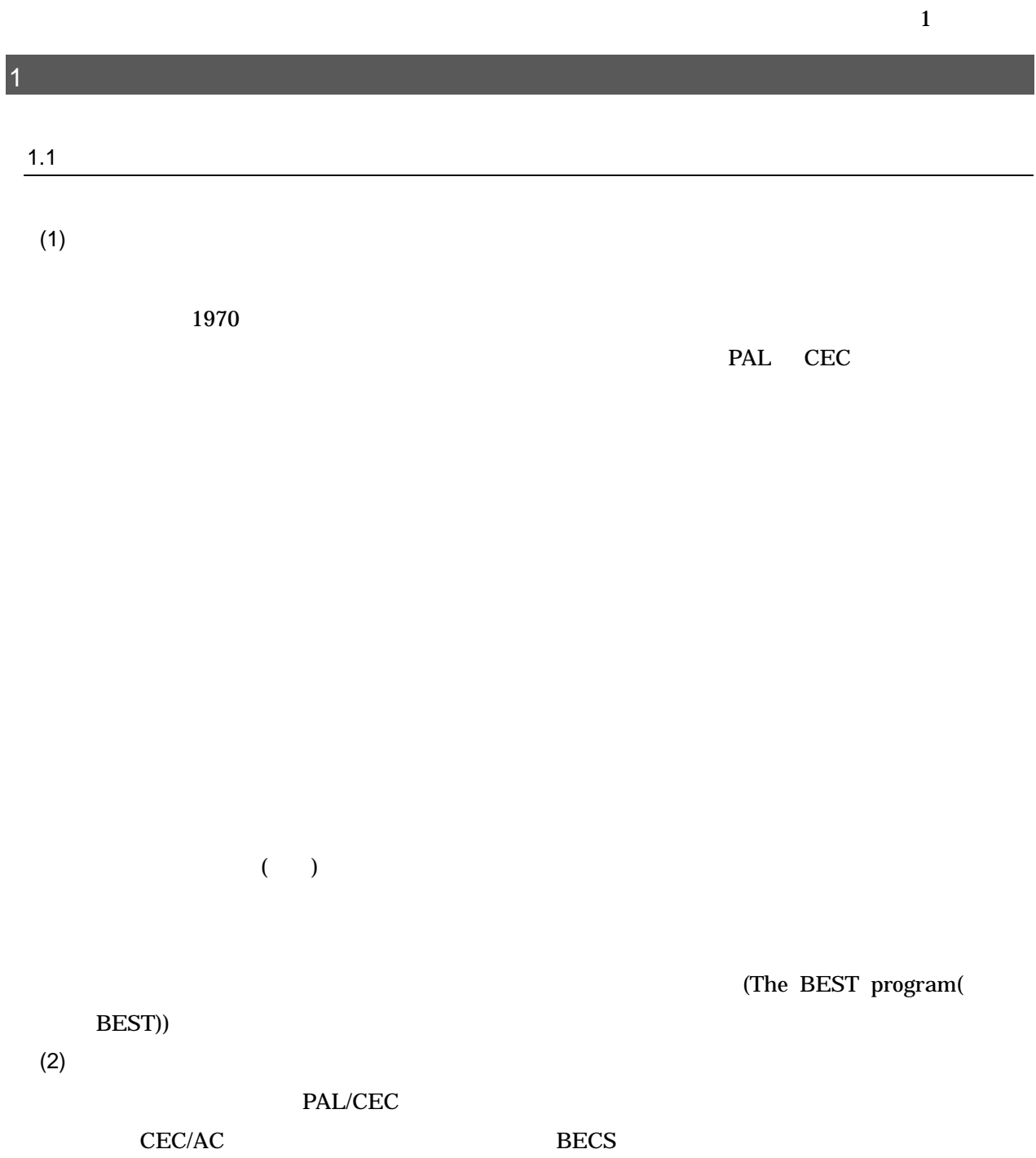

CASBEE CASBEE

## 1

 $\bullet$  $\bullet$ 

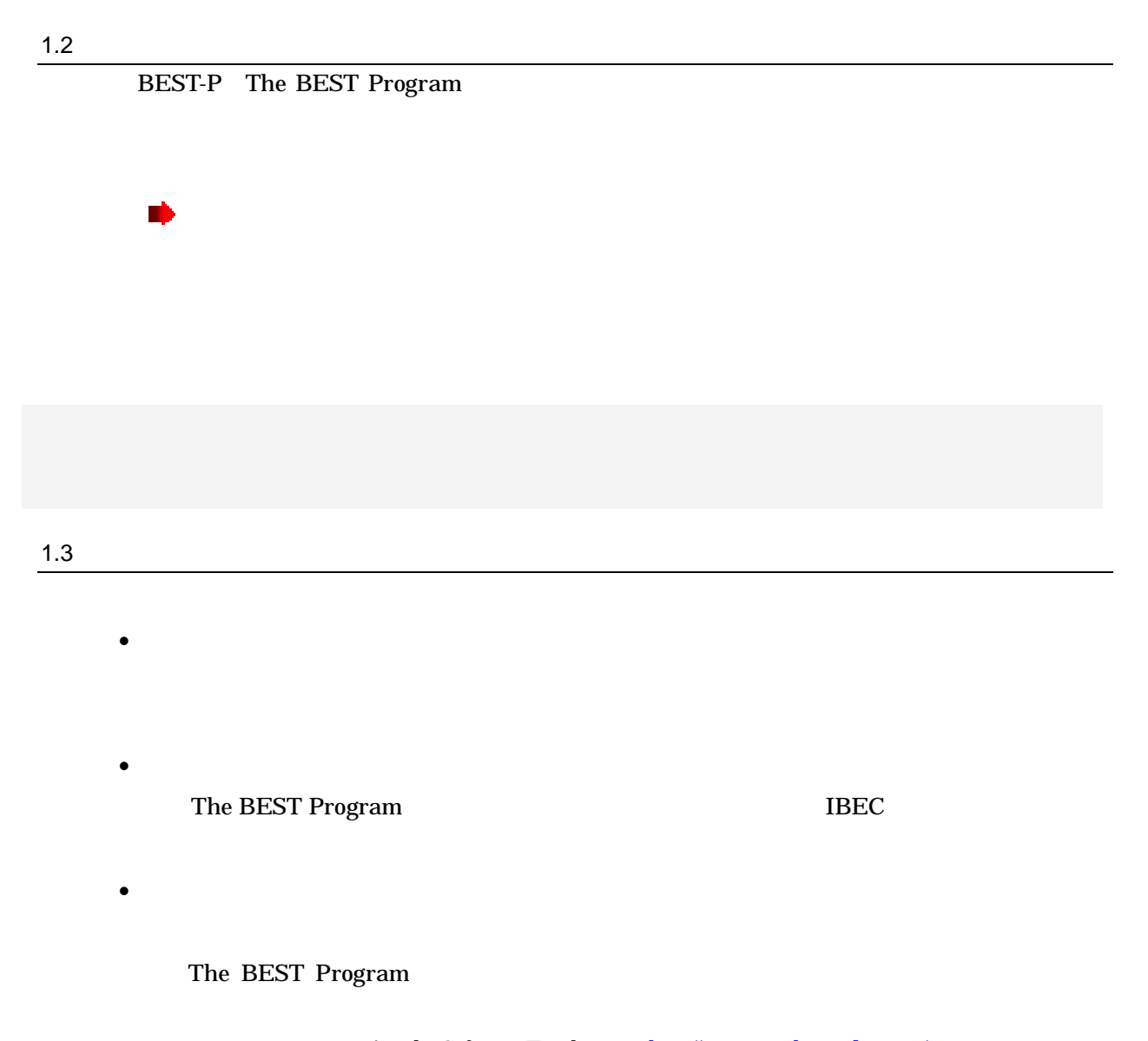

ant.jar Apache Software Fundation http://www.apache.org/licenses/ jcommon-1.0.10.jar jfreechart-1.0.6.jar JFreeChart http://www.jfree.org/jfreechart/ toplink-essentials.jar GlassFish https://glassfish.dev.java.net/javaee5/persistence/ vecmath.jar Sun Microsystems https://java3d.dev.java.net/#Licenses) avalon-framework-4.2.0.jar commons-io-1.3.1.jar commons-logging-1.0.4.jar fop.jar log4j-1.2.15.jar xmlgraphics-commons-1.3.jar ApacheSoftwareFundation http://www.apache.org/licenses/

2

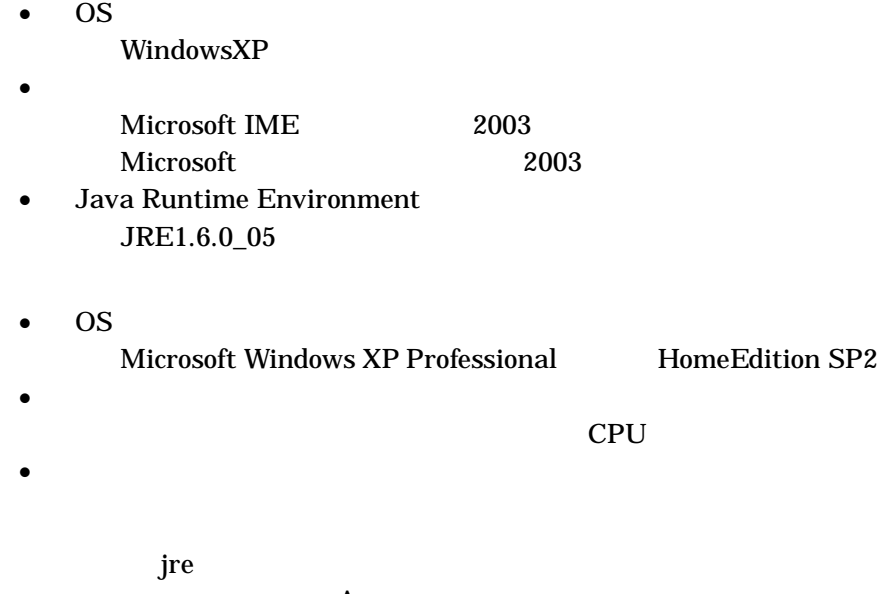

 $\mathbf A$  **P** 

## 1.5 BEST-P

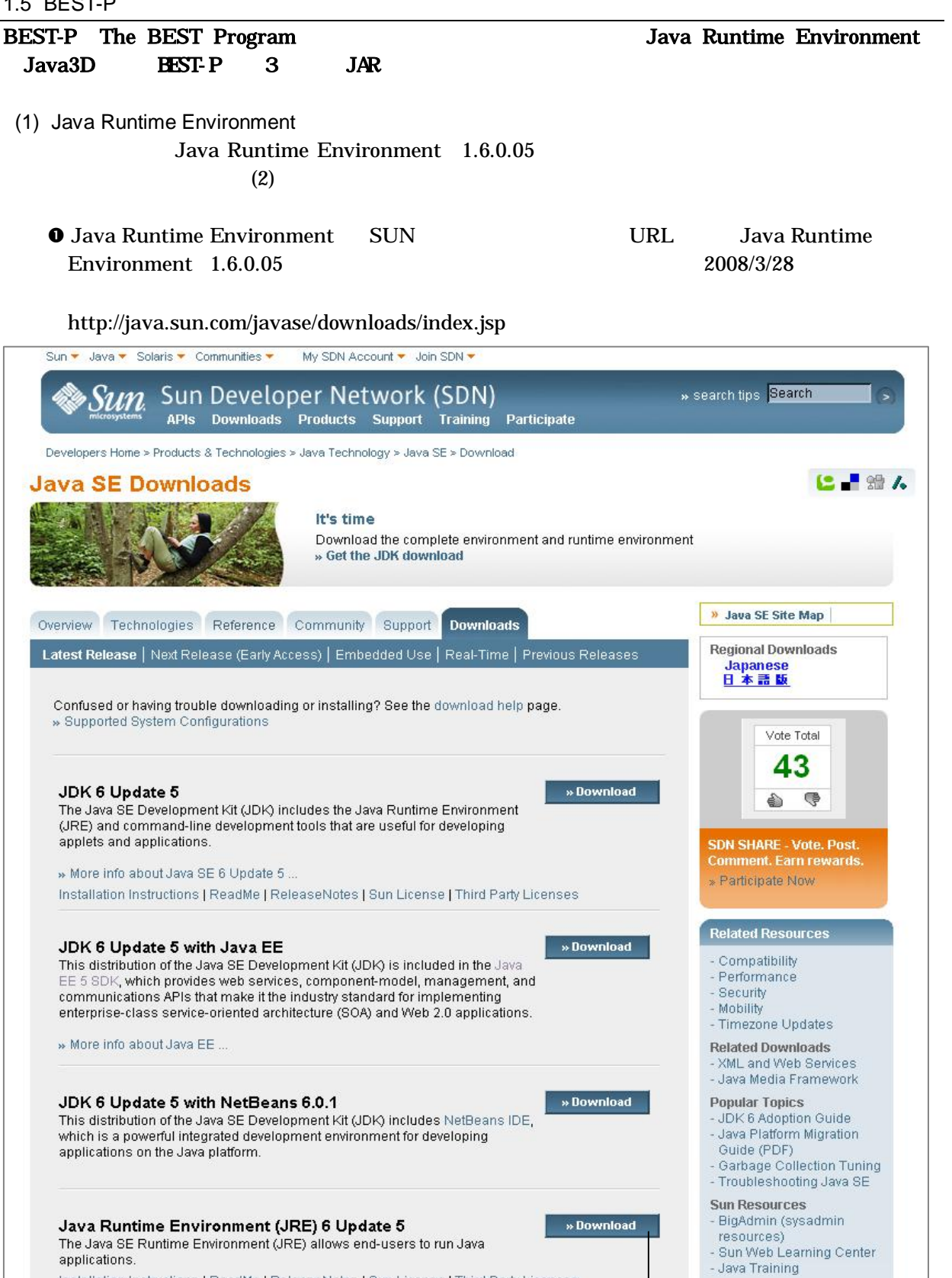

applications.<br>Installation Instructions | ReadMe | ReleaseNotes | Sun License | Third Party Licenses

1-1 JRE  $\qquad \qquad \qquad \qquad \qquad \bullet$  0

**Dolatod Citoe** 

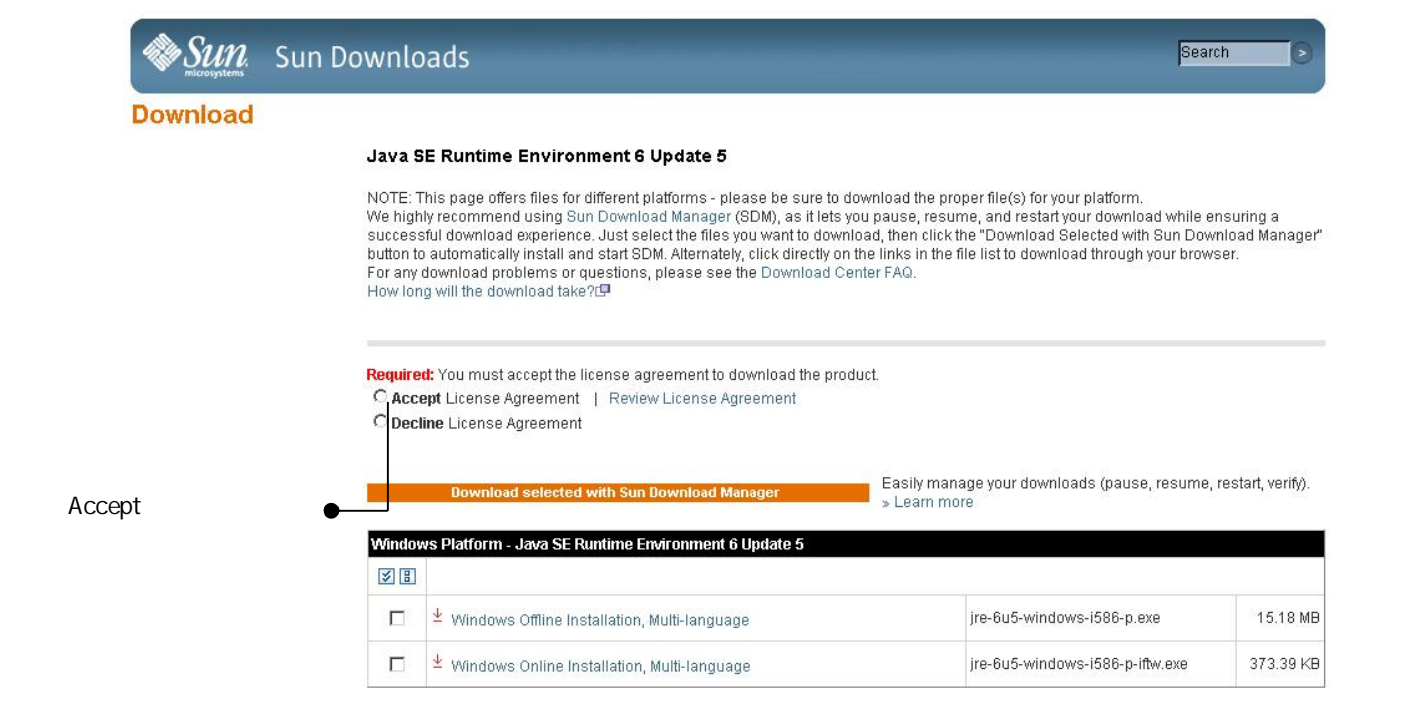

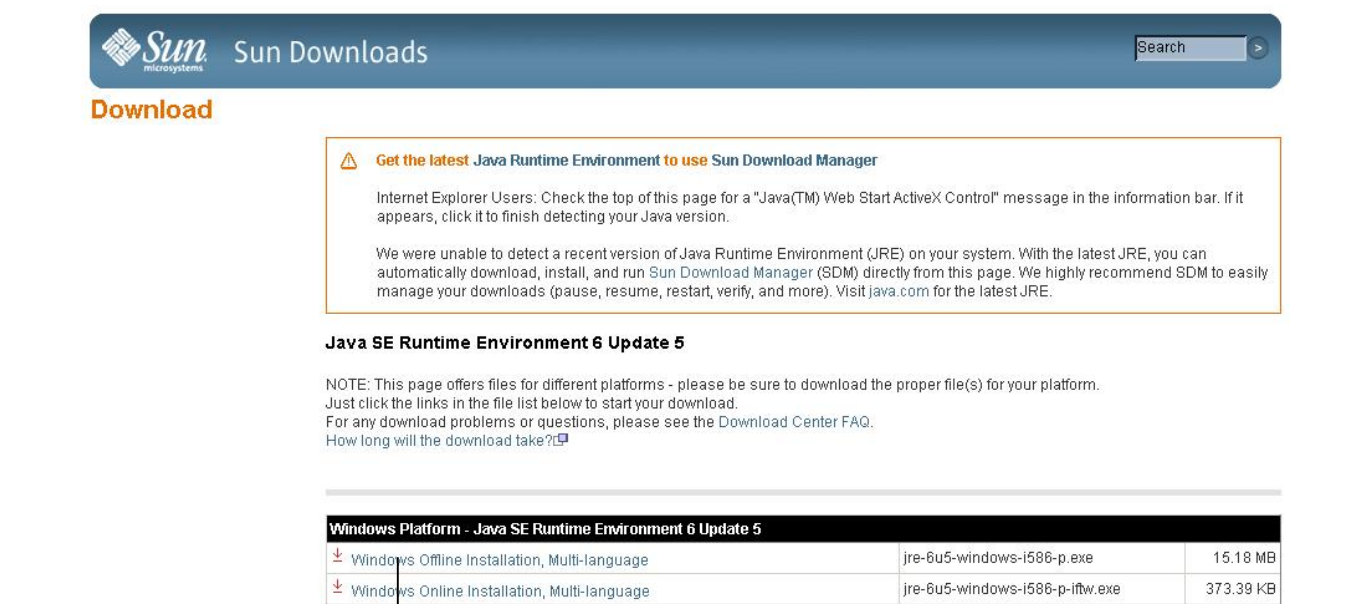

Windows Offline Installation, Multi-language

1-3 JRE

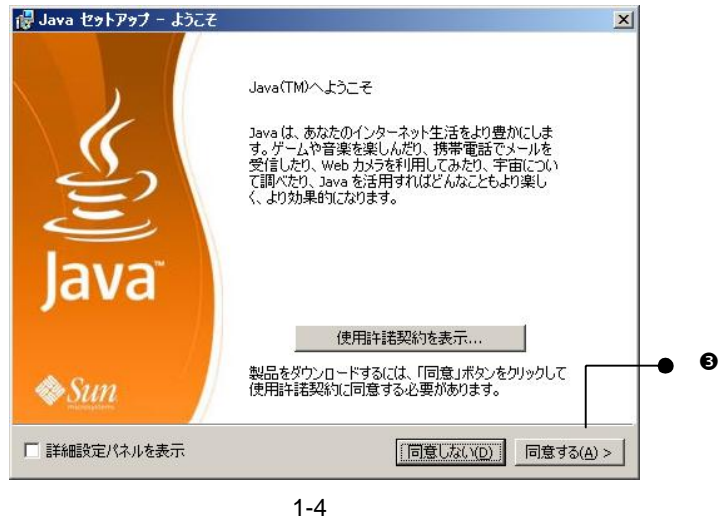

 $\bullet$ 

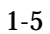

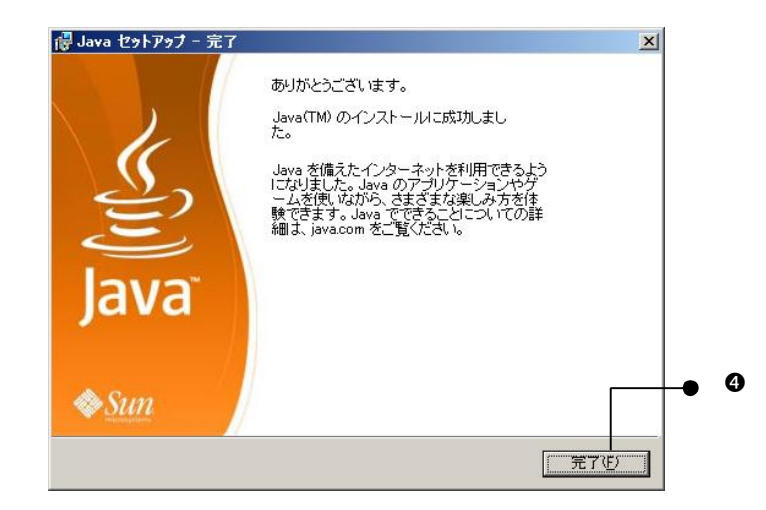

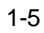

 $\mathbf{\Theta}$ 

 $\bullet$ 

## (2) Java3D

 $\bullet$  java3d-1\_5\_1-windows-i586.exe URL 2008/5/14

## https://java3d.dev.java.net/binary-builds.html

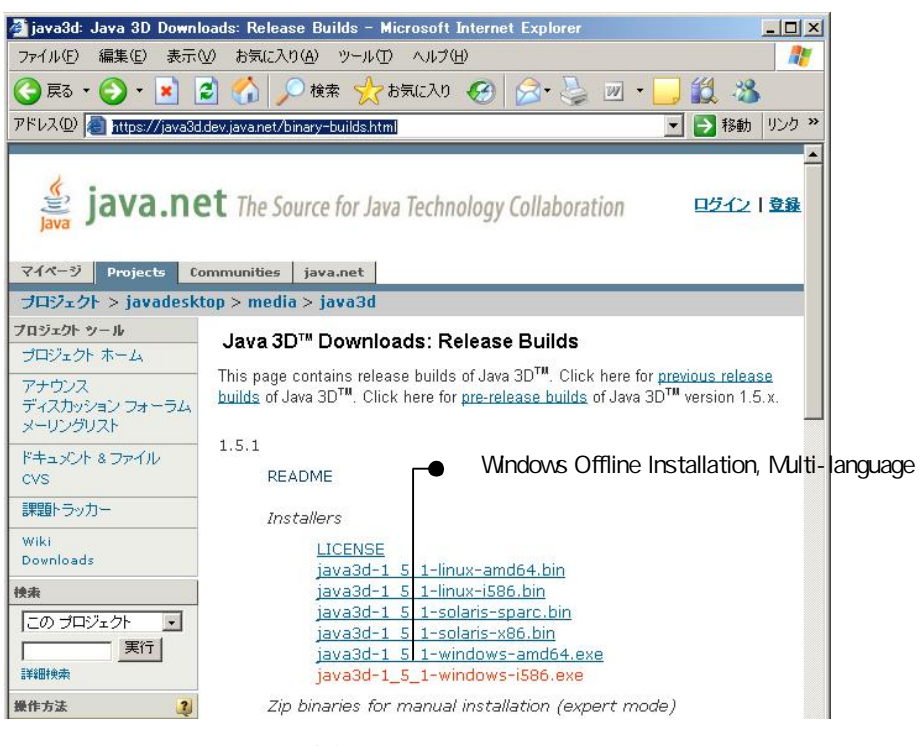

1-6

#### $\bullet$  java3d-1\_5\_1-windows-i586.exe

 $p = 1-7$  Accept

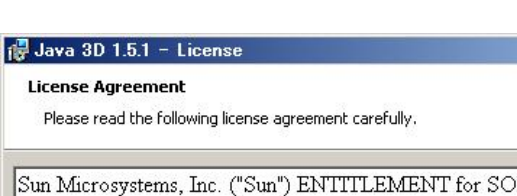

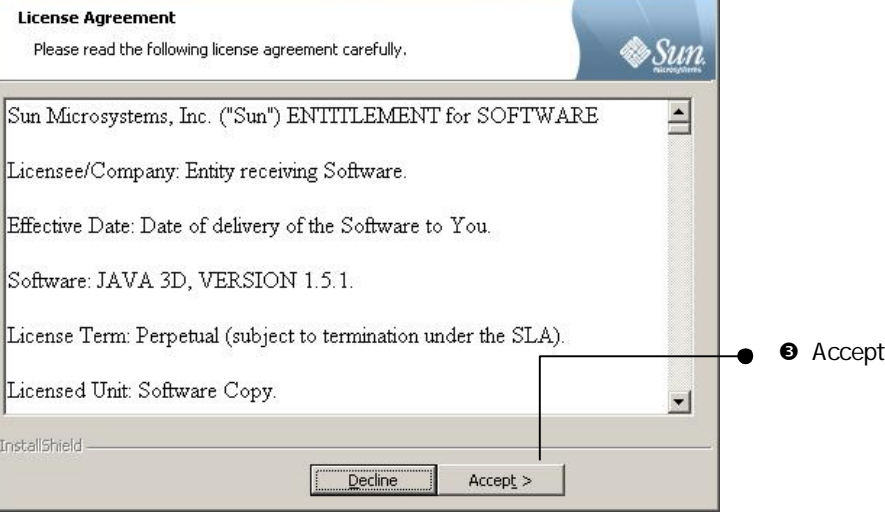

 $\vert x \vert$ 

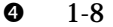

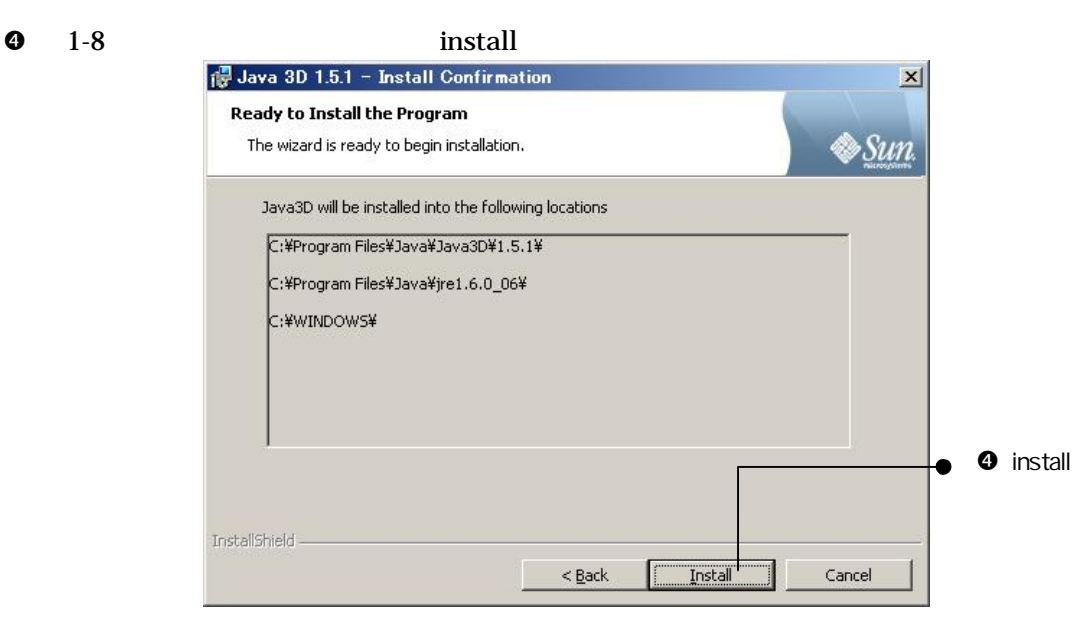

 $\bullet$  1-9 Finish

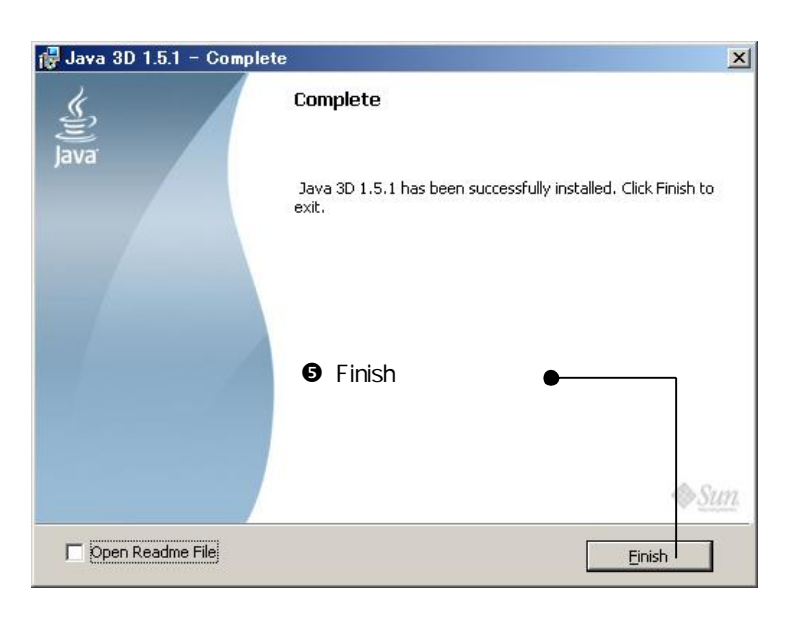

### (3) BEST-P

OBEST HP http://www.ibec.or.jp/best/index.html

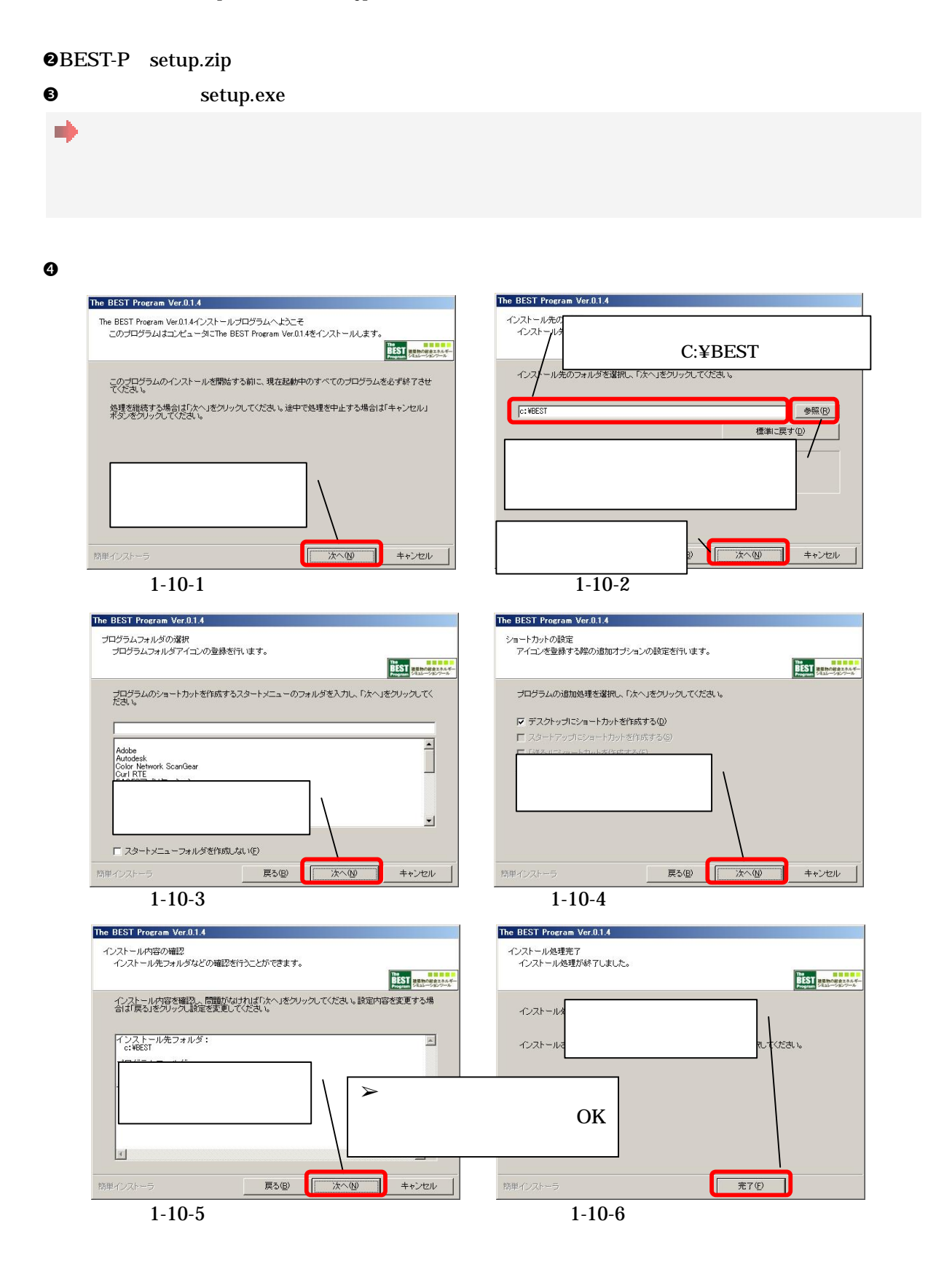

1

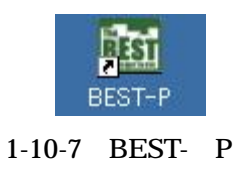

## C:¥BEST

## $D:\nmid$ install $\nmid$ ship

 $\mathbf{D}$ :<br>¥install¥ship¥gui.bat

 $1 - 12$ 

 $\bullet$ 

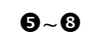

 $\pmb{\Theta} \sim \pmb{\Theta}$ 

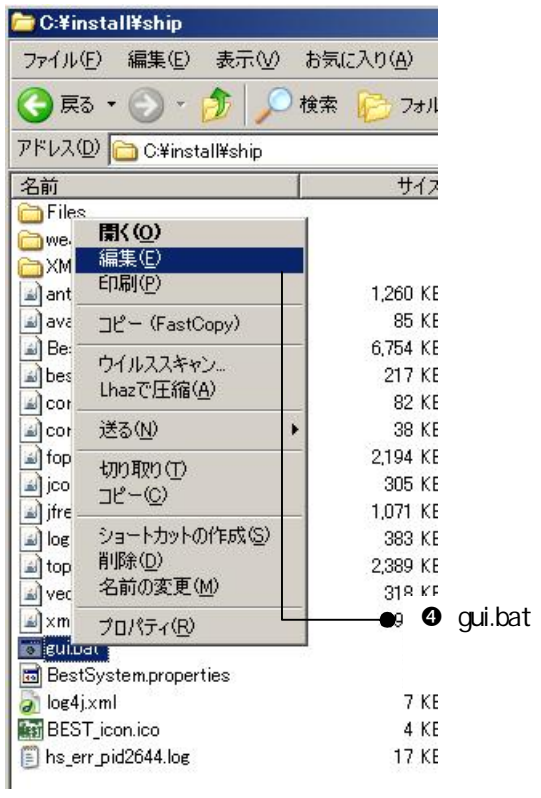

1-11 GUI.bat

set BEST\_INSTRUCTED=C:\BEST\Files\Files\_ObjectInfo\Object001\Instructed set BEST\_SPEC=C:\BEST\Files\Files\_ObjectInfo\Object001\Instructed set BEST\_RESULT=C:\BEST\Files\Files\_ObjectInfo\ObjectO01\Result set BEST\_SYSTEM=C:\BEST\Files set BEST\_WEATHER=C:\BEST\weather set BEST\_XML=C:\BEST\XML set BEST\_XSD=C:\BEST\XML\xsd @echo off cls :loop1 java - Xmx768m - cp BestSpring09.jar;"C:\Program Files\Java\Java3D\1.5.1\lib\ext\j3dcore.jar";"C:\Program Files\Java\Java3D\1.5.1\lib\ext\j3dutils.jar";vecmath.jar;bestWeather.jar;ant.jar;jcommon-1.0.10.jar;jfreechart -1.0.2.jar;toplink-essentials.jar;fop.jar;log4j-1.2.15.jar;xmlgraphics-commons-1.3.jar;commons-logging-1.0.4.jar;c ommons-io-1.3.1.jar;avalon-framework-4.2.0.jar;C:\BEST jp.or.ibec.best.client.BestGUITool

if errorlevel 9 goto loop1

if errorlevel 9 goto loop1

### 1-12 gui.bat

## $\ddot{\mathbf{G}}$

set BEST\_INSTRUCTED=D:\install\ship\Files\Files\_ObjectInfo\ObjectO01\Instructed set BEST\_SPEC=D:\install\ship\Files\Files\_ObjectInfo\ObjectO01\Instructed set BEST\_RESULT=D:\install\ship\Files\Files\_ObjectInfo\Object001\Result set BEST\_SYSTEM=D:\install\ship\Files set BEST\_WEATHER=D:\install\ship\weather set BEST\_XML=D:\install\ship\XML set BEST\_XSD=D:\install\ship\XML\xsd cls :loop1 java - Xmx768m - cp BestSpring09.jar;"C:\Program Files\Java\Java3D\1.5.1\lib\ext\j3dcore.jar";"C:\Program Files\Java\Java3D\1.5.1\lib\ext\j3dutils.jar";vecmath.jar;bestWeather.jar;ant.jar;jcommon-1.0.10.jar;jfreechart -1.0.2.jar;toplink-essentials.jar;fop.jar;log4j-1.2.15.jar;xmlgraphics-commons-1.3.jar;commons-logging-1.0.4.jar;c ommons-io-1.3.1.jar;avalon-framework-4.2.0.jar;;D:\install\ship jp.or.ibec.best.client.BestGUITool

1-13 gui.bat

#### BEST\_INSTRUCTED  $\pmb{\Theta}$

## FileInfo.xml

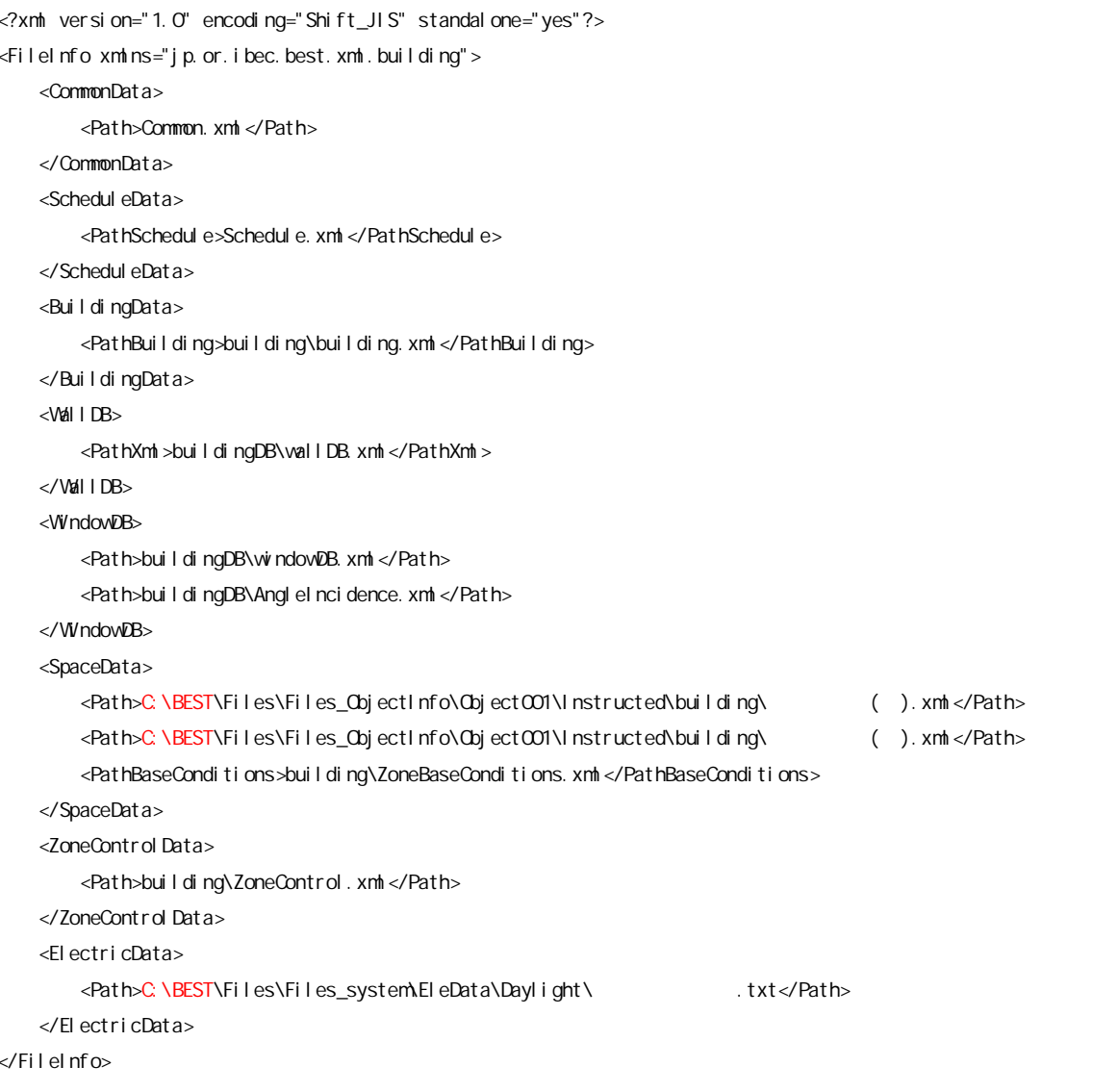

1-14 FileInfo.xml

#### XML  $\odot$

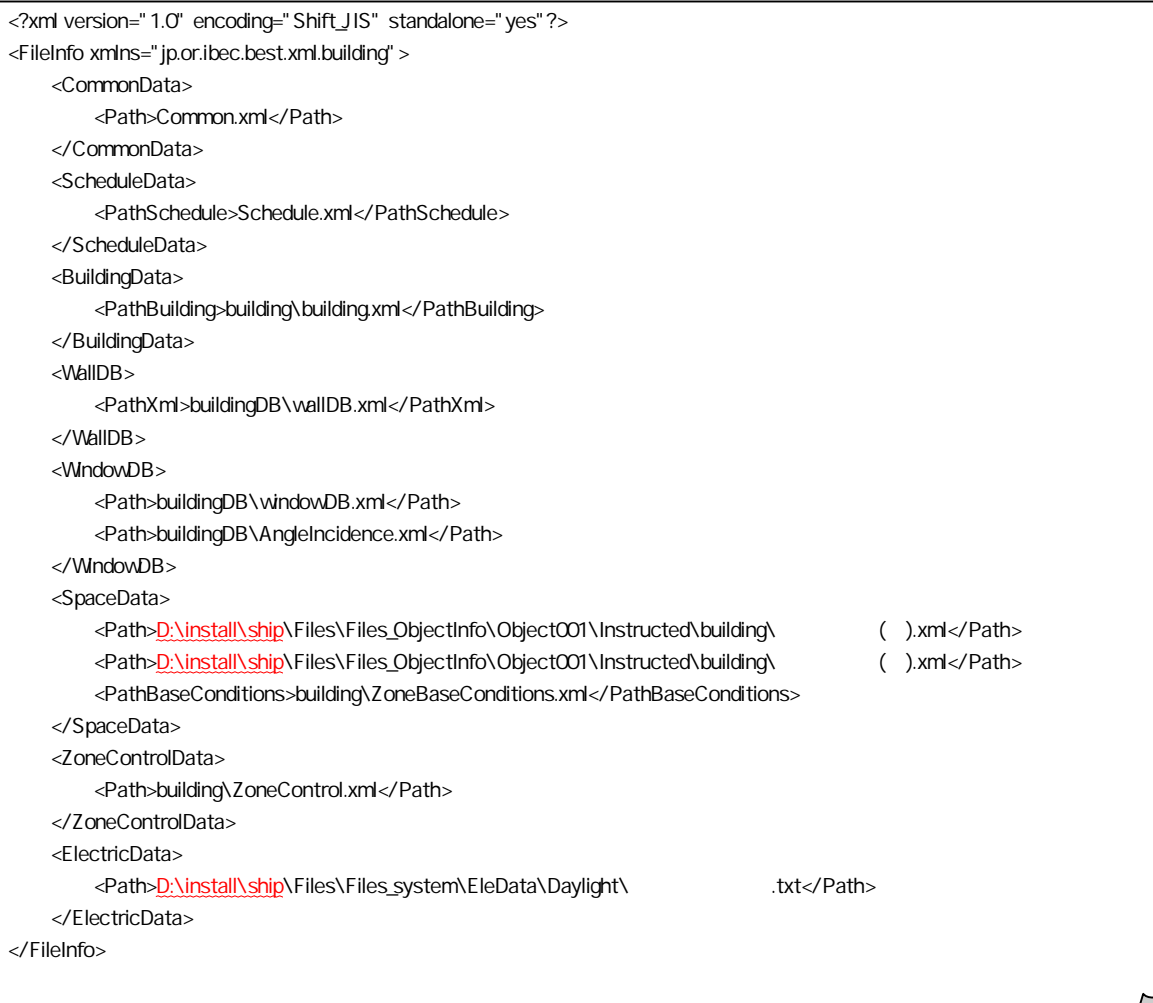

1-15 FileInfo.xml

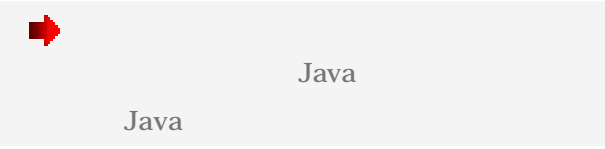

1

(4) BEST-P

BEST-P

C: BEST

## BEST-P

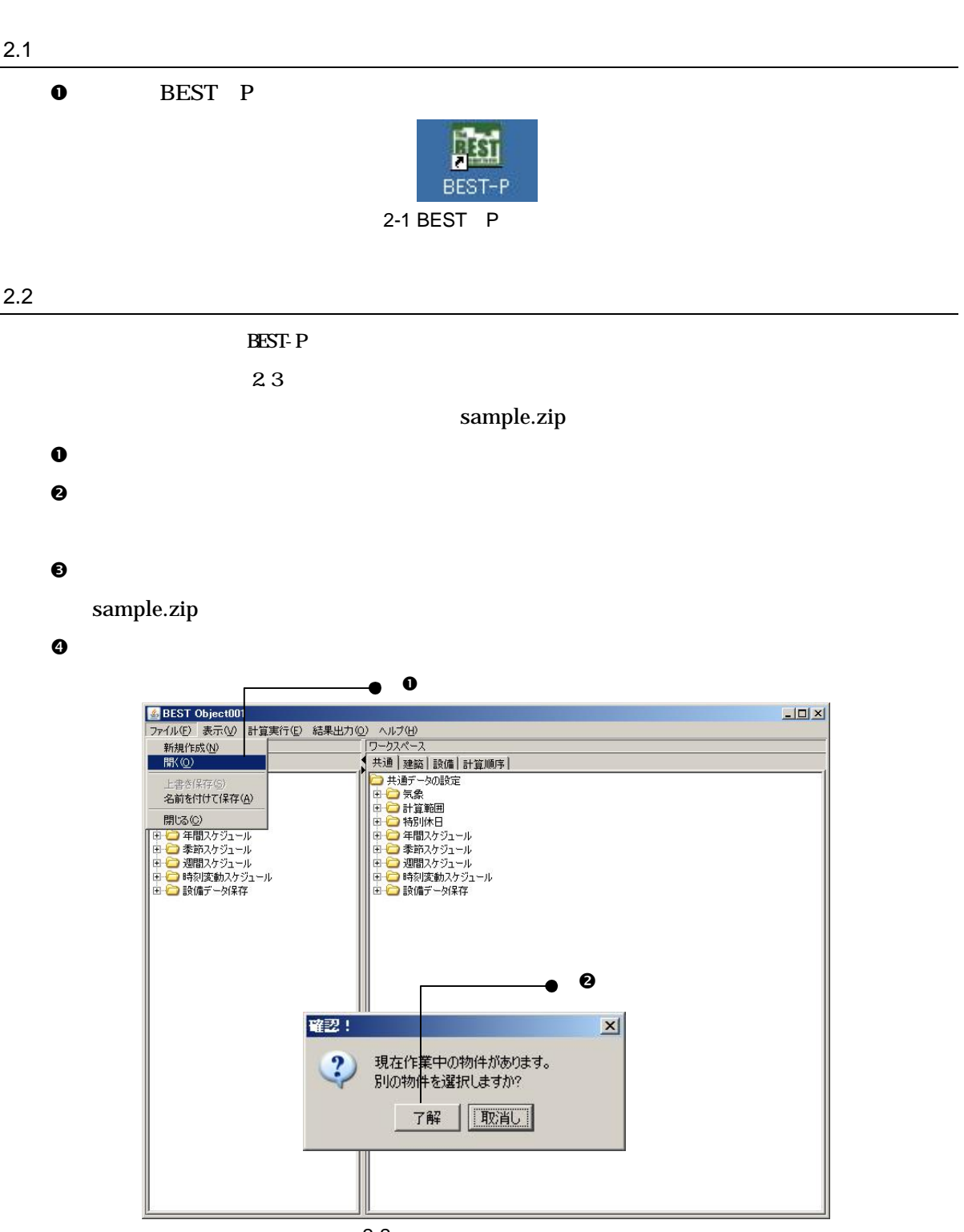

## 2 Hello BEST-P !

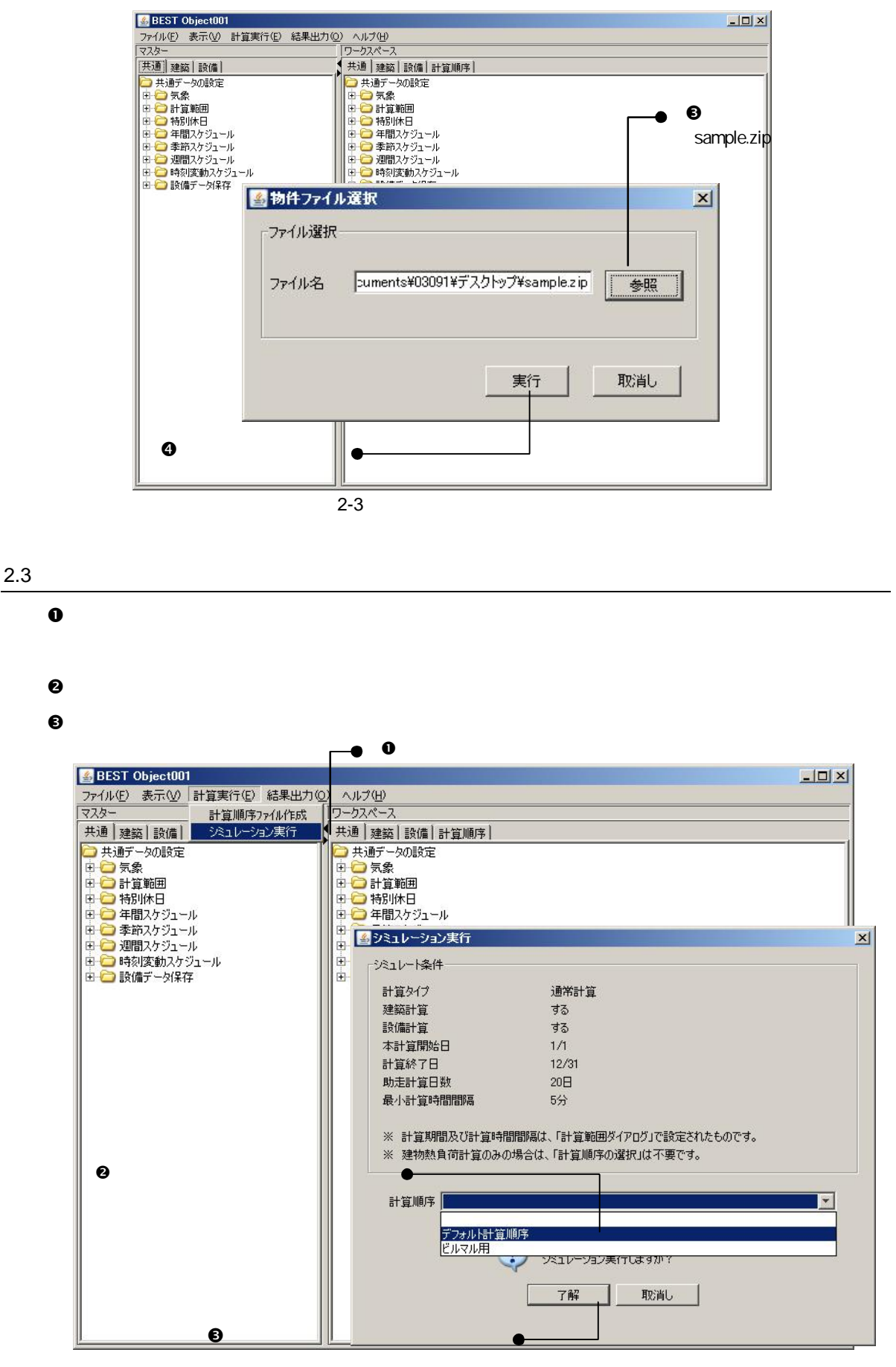

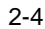

16

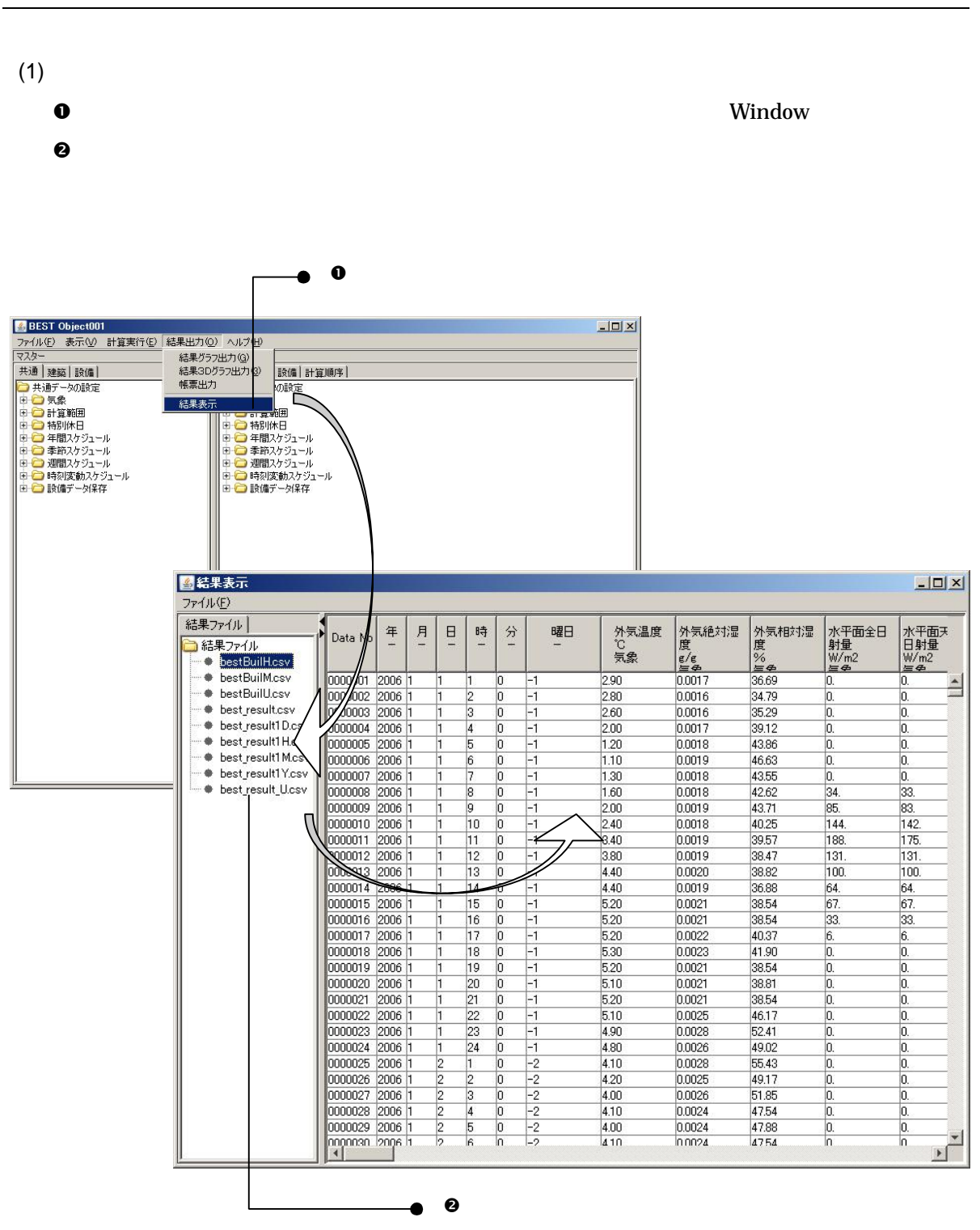

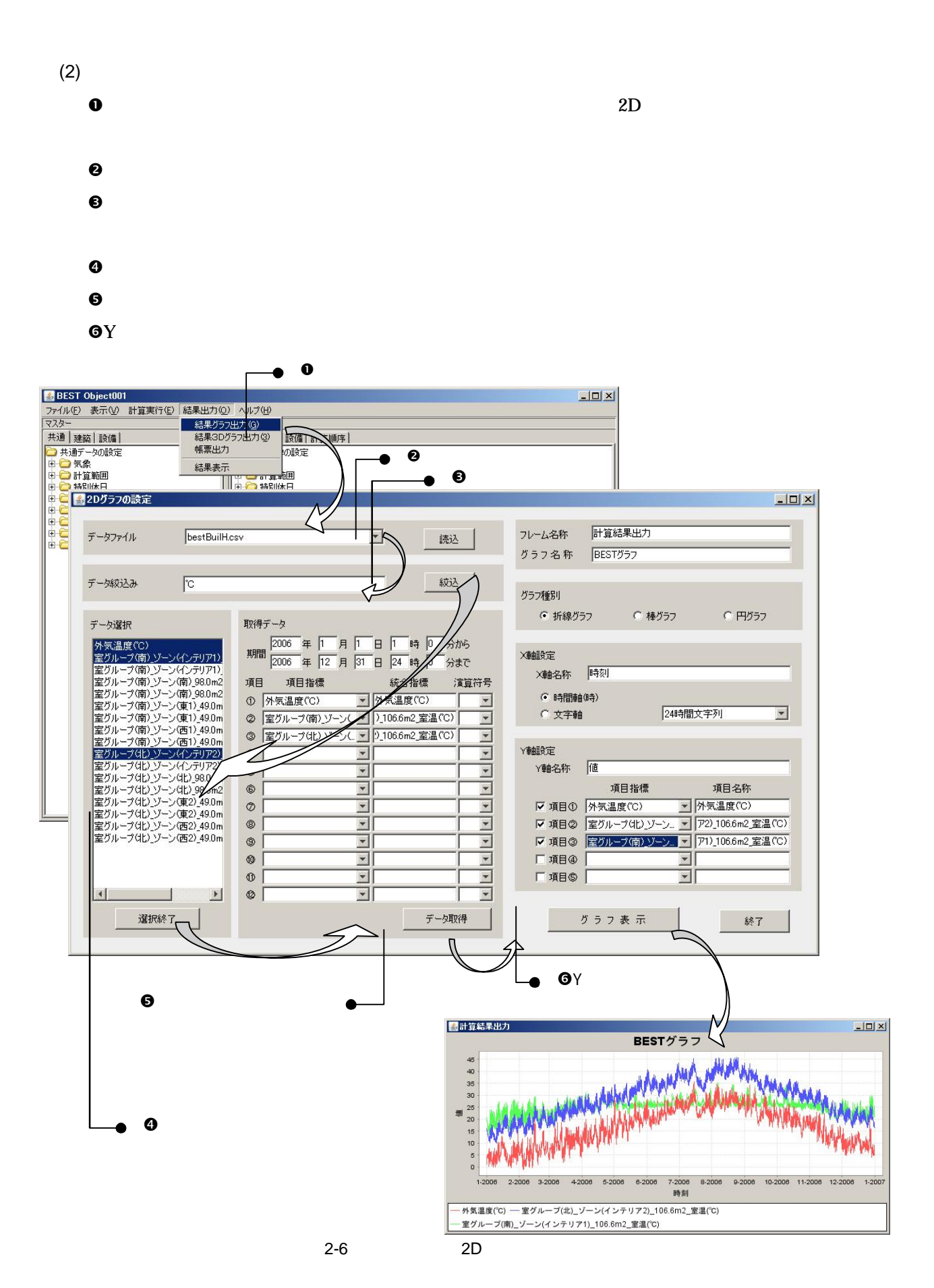

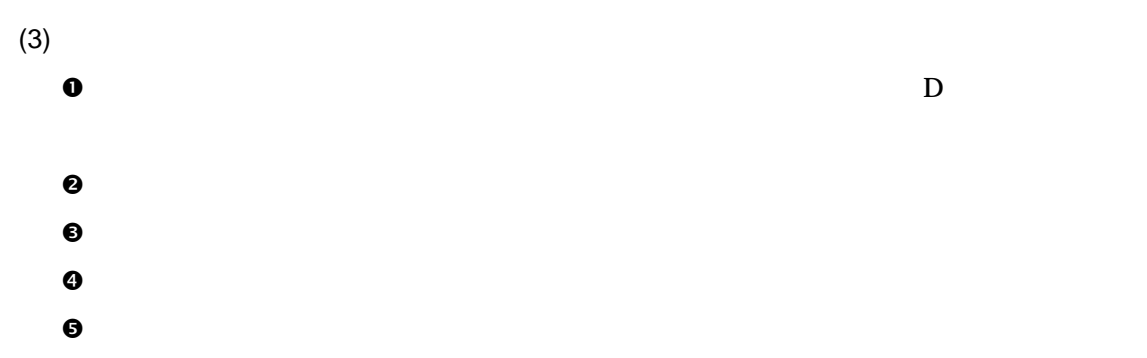

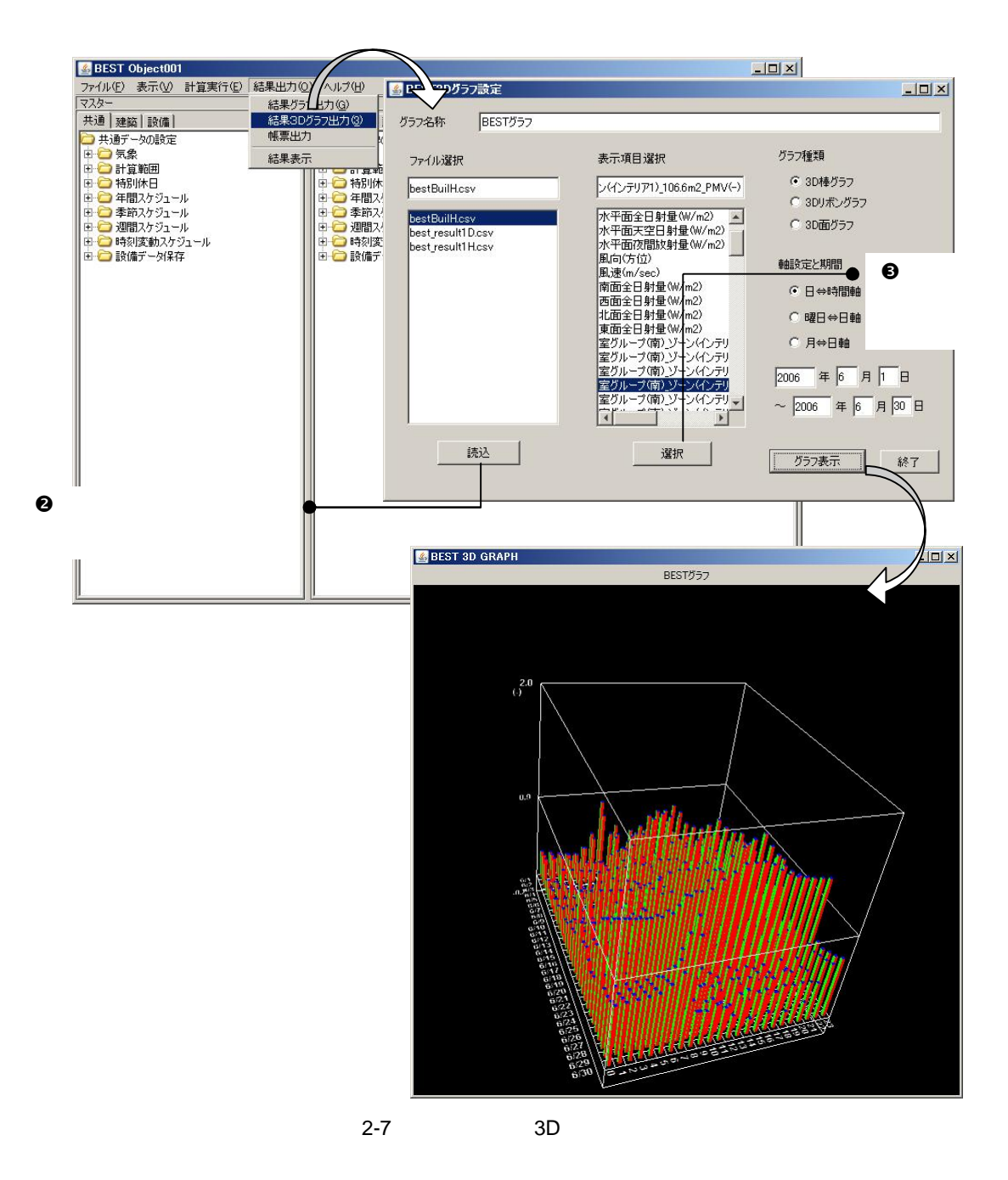

19

 $2.5$ 

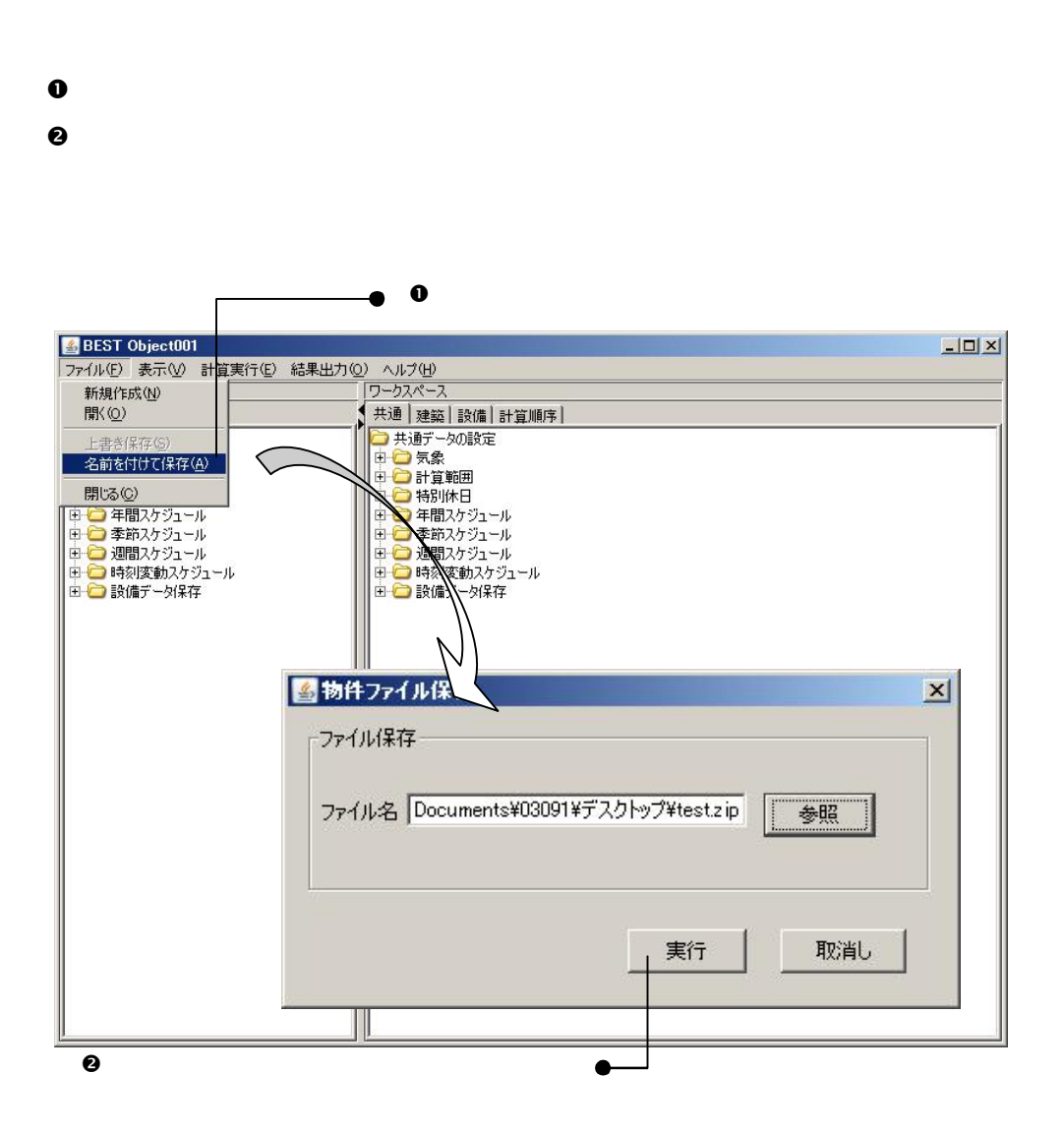

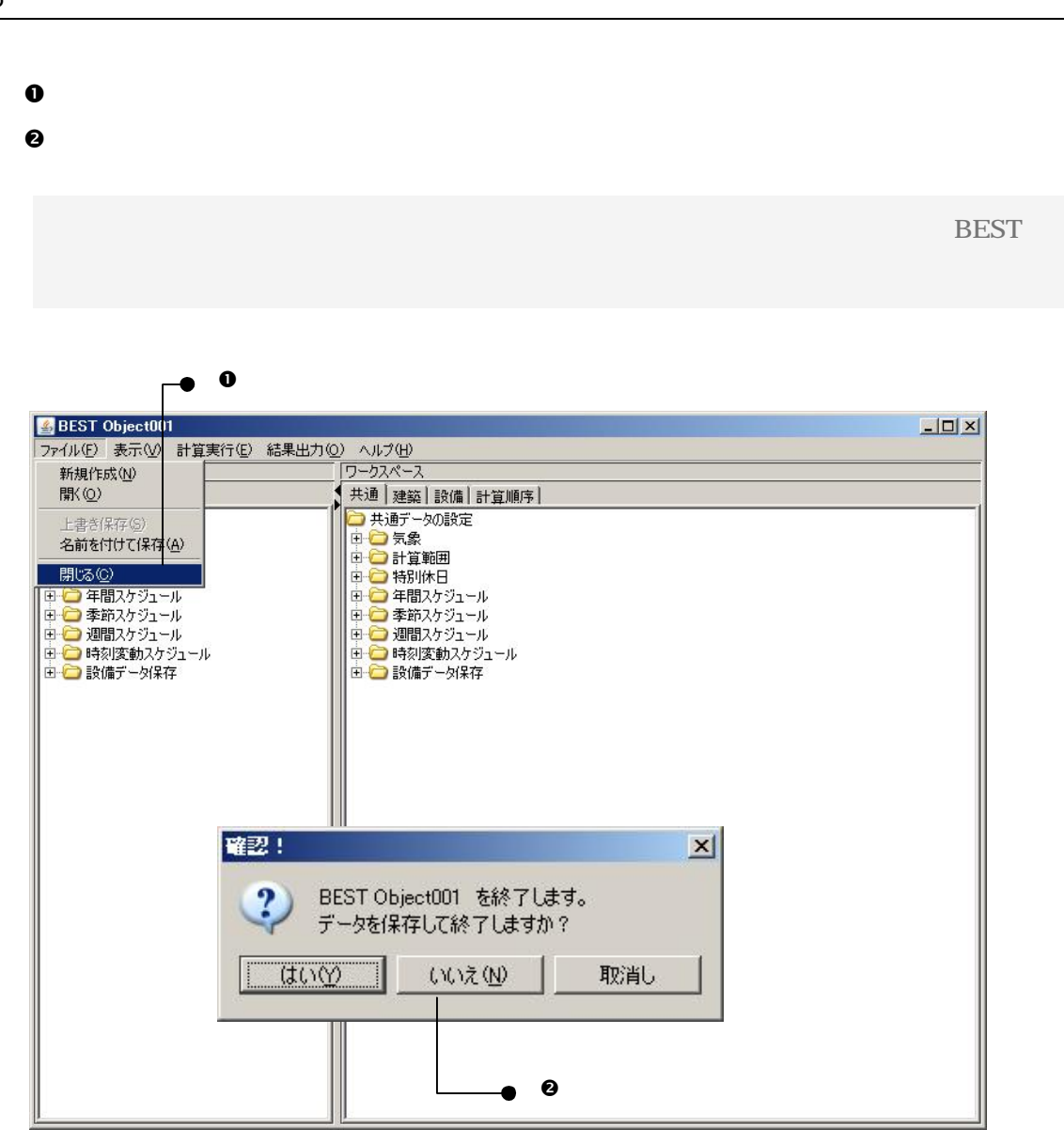

## 3 GUI

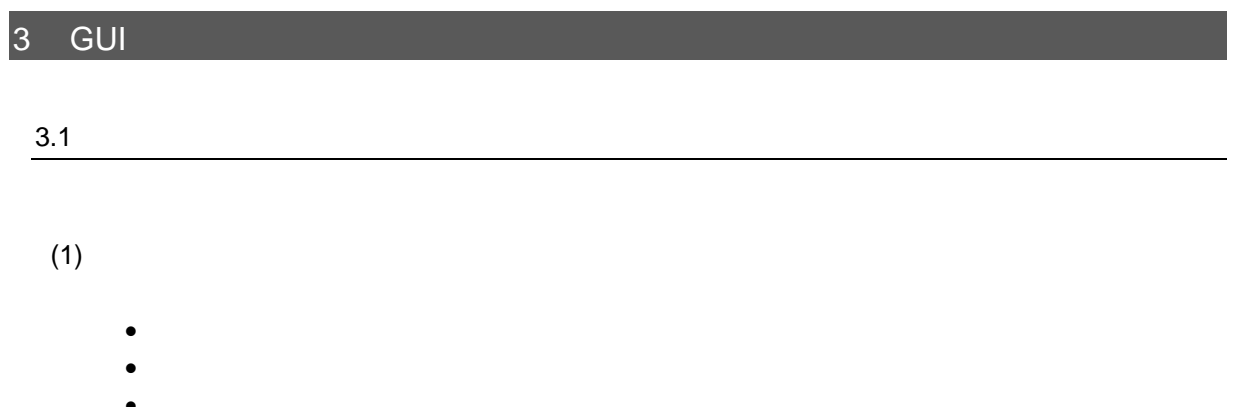

- $\bullet$  $\bullet$
- $(2)$

- 
- $\bullet$
- $\bullet$

 $(3)$ 

- 
- 
- 
- $\bullet$

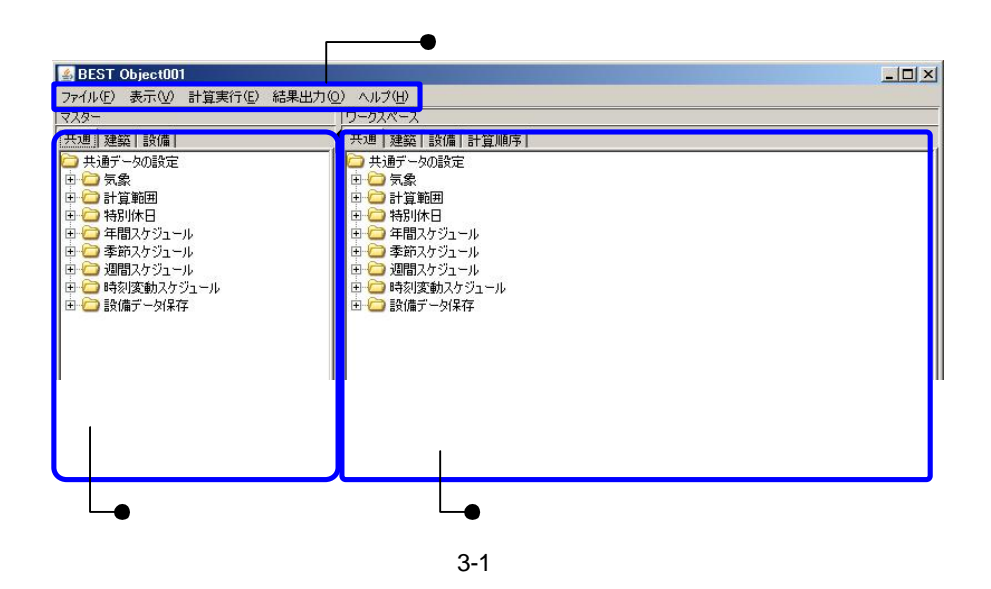

(1)

- $\bullet$
- $\bullet$
- $\bullet$
- $BEST-P$

(2)

(3)

- 
- $\bullet$  $\bullet$
- 

(4)

- $\bullet$  $\bullet$  D D D
- 
- $\bullet$  PDF
- $\bullet$
- (5)
- - $\bullet$
	- $\bullet$  BEST-P

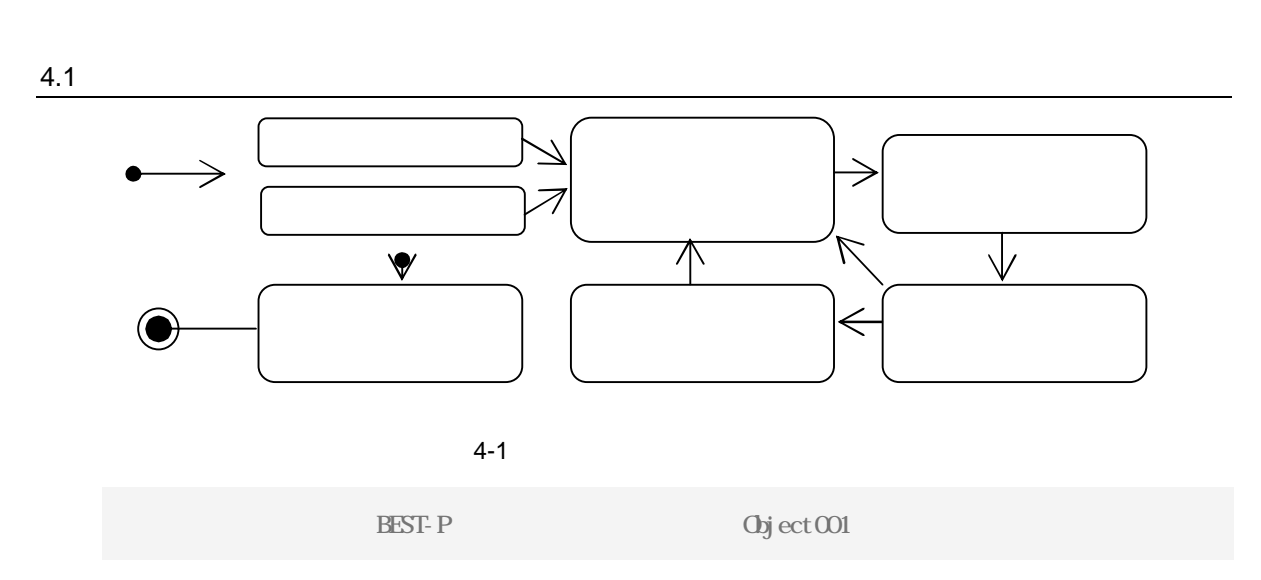

## 4.2

4

4

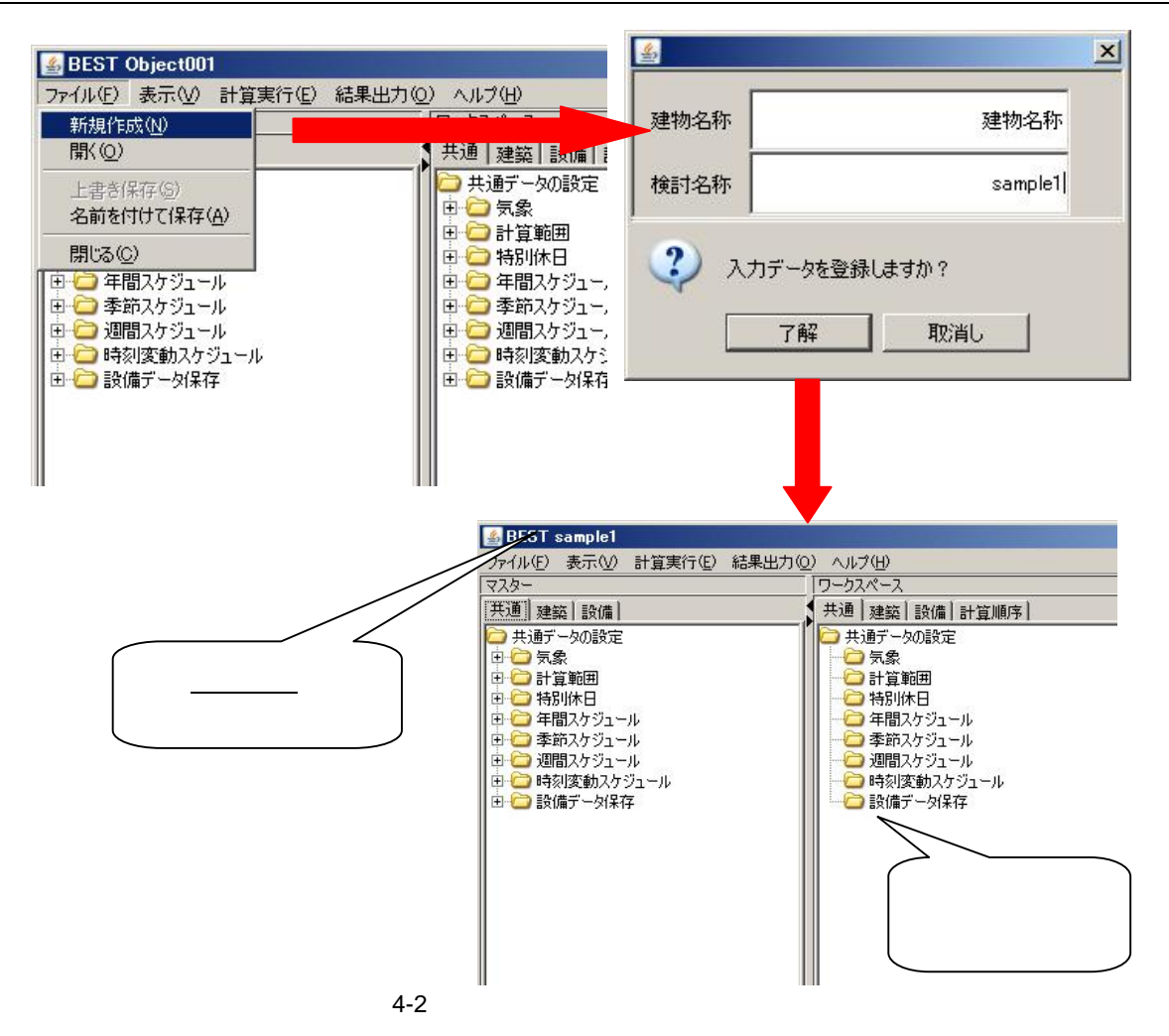

 $\boldsymbol{\Theta}$ 

 $\ddot{\mathbf{0}}$ 

- $\bullet$  $\bullet$ 
	- zip
		-

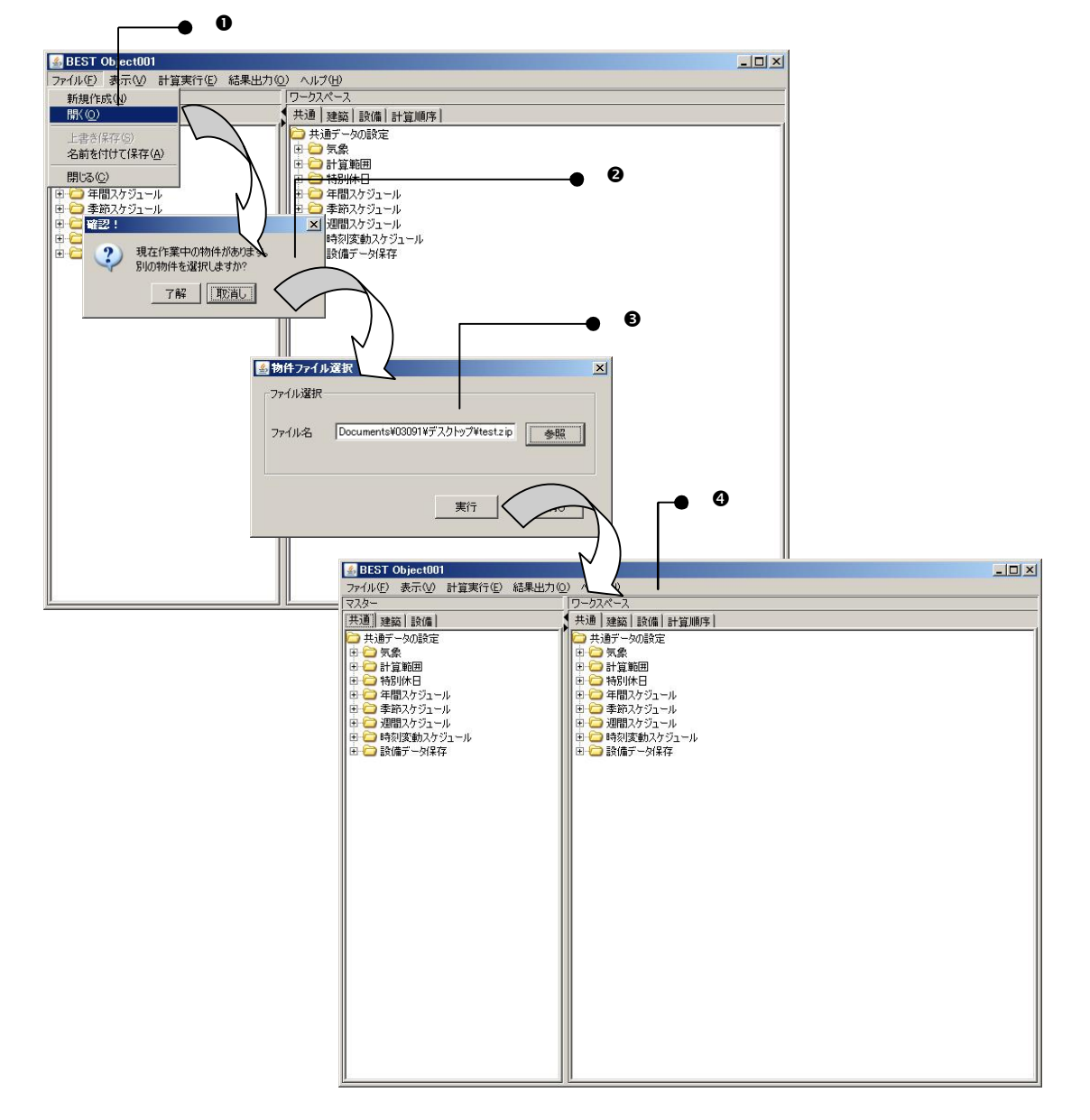

 $\overline{\mathbf{4}}$ 

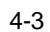

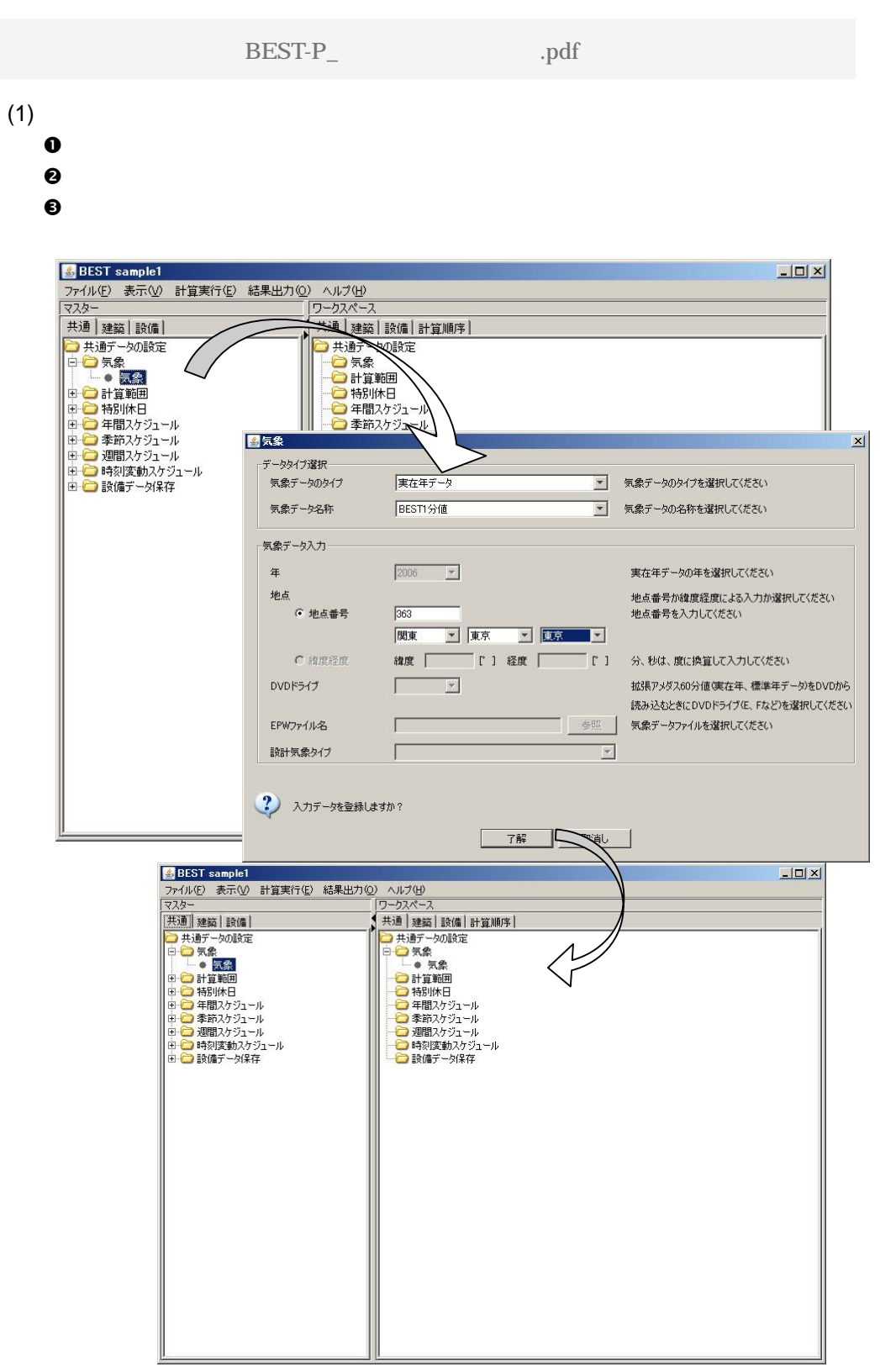

 $(2)$  $\bullet$ 

 $\boldsymbol{\Theta}$ 

 $\bullet$ 

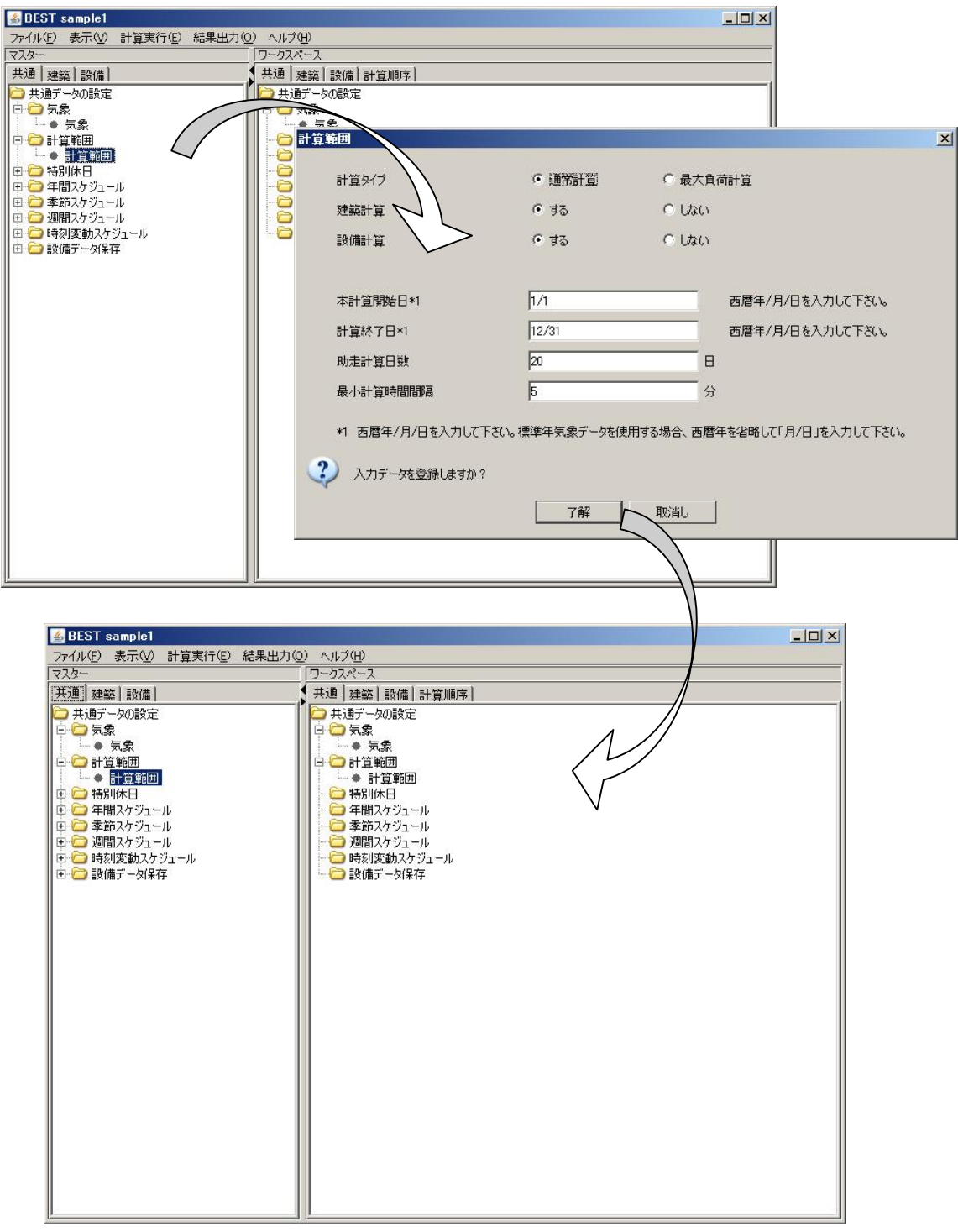

 $\boldsymbol{4}$ 

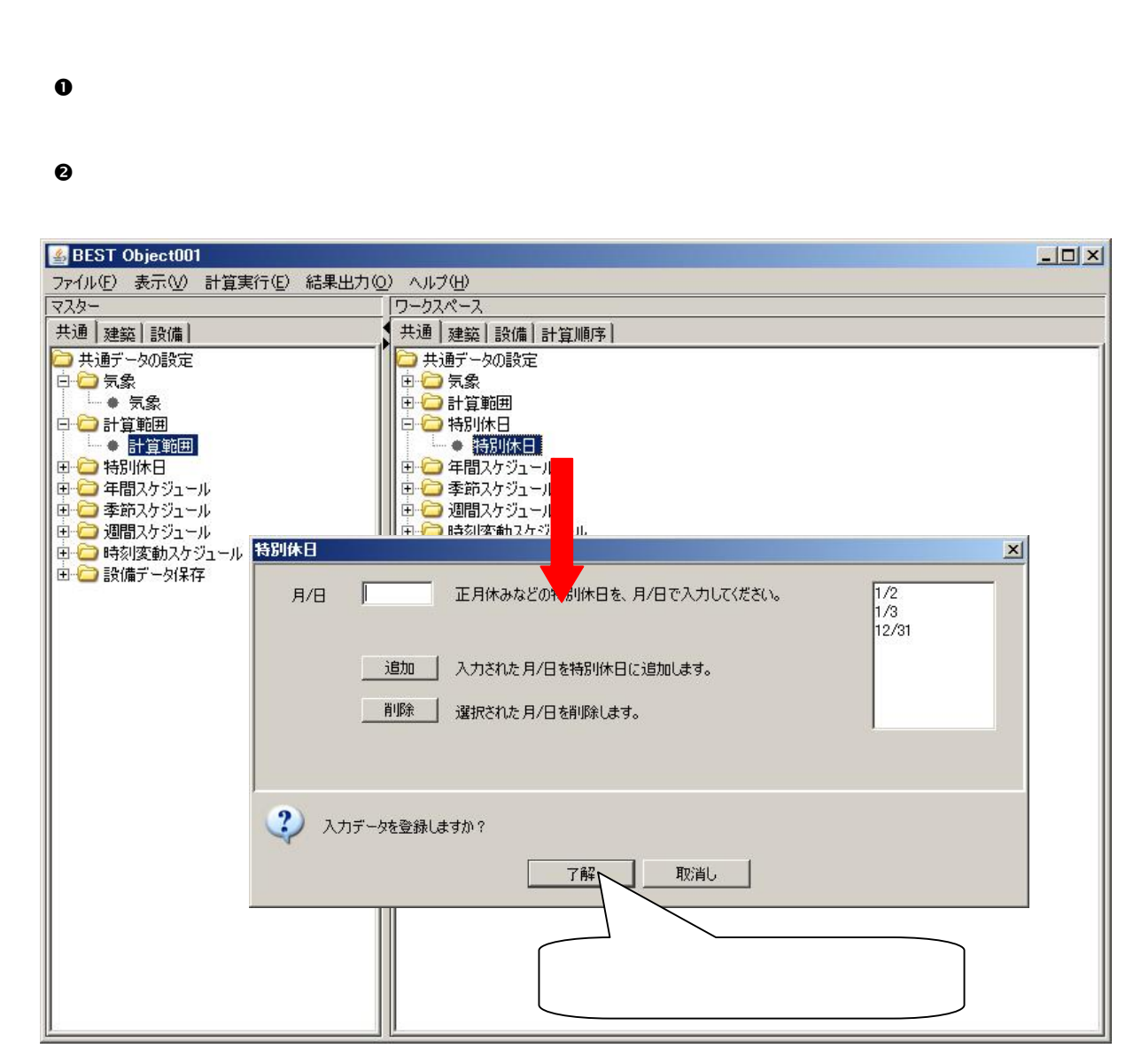

4.5

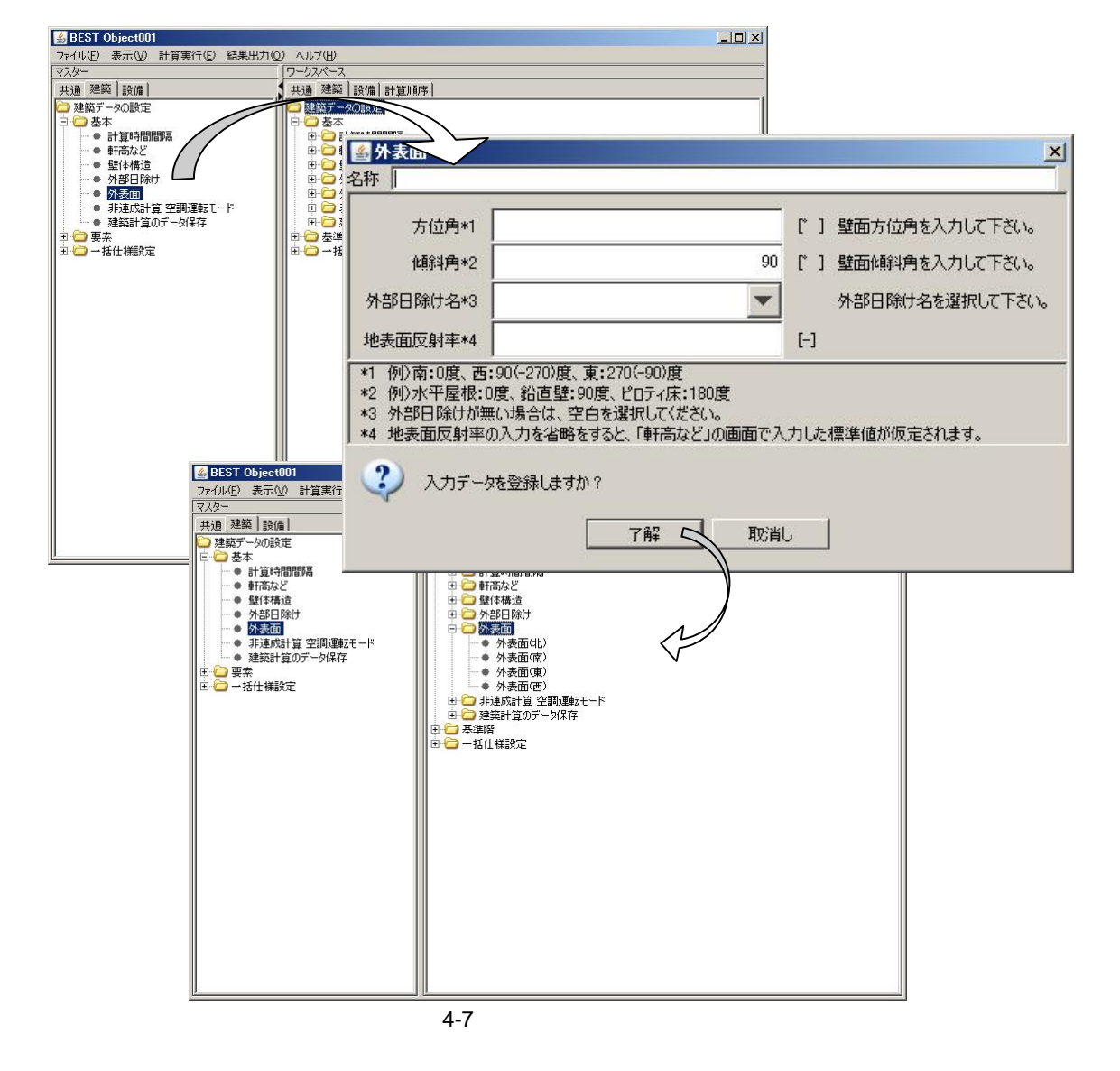

29

(1)

BEST-P\_ .pdf

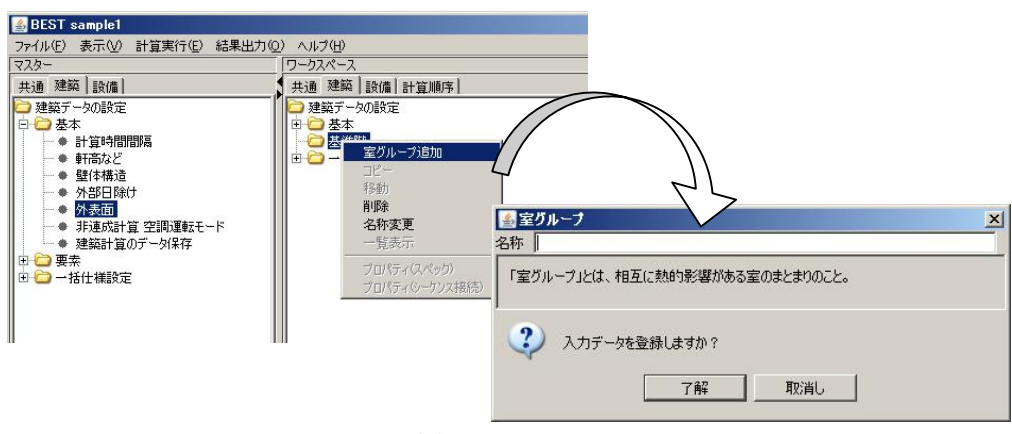

(3)

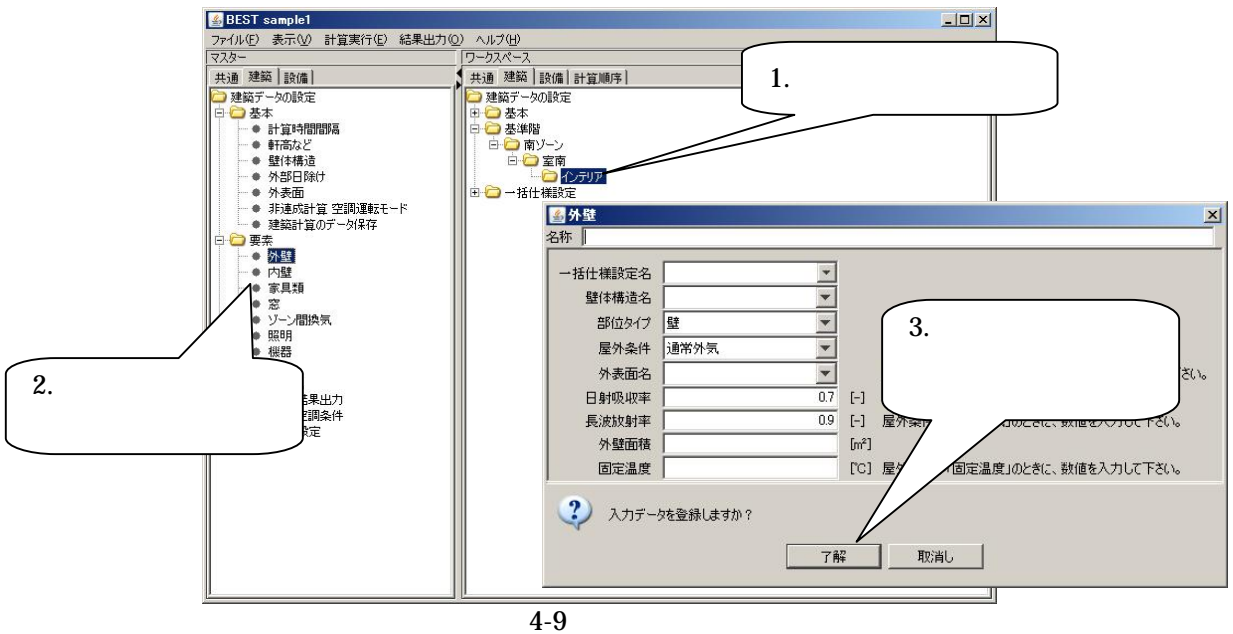

30

(2)

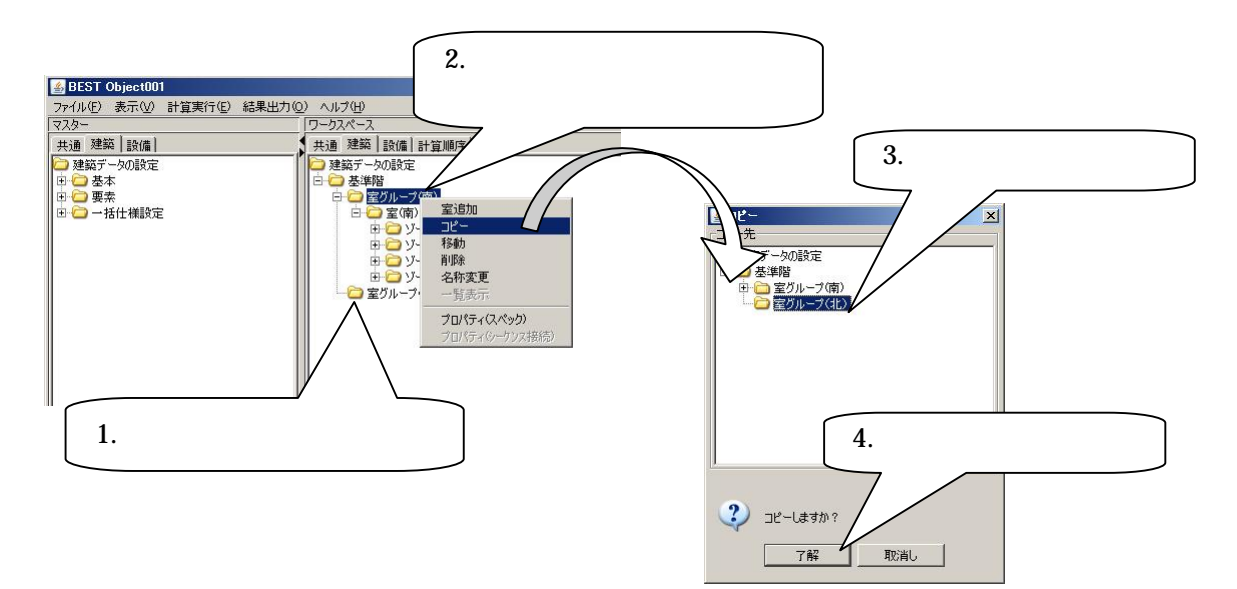

4

4-10

(5)

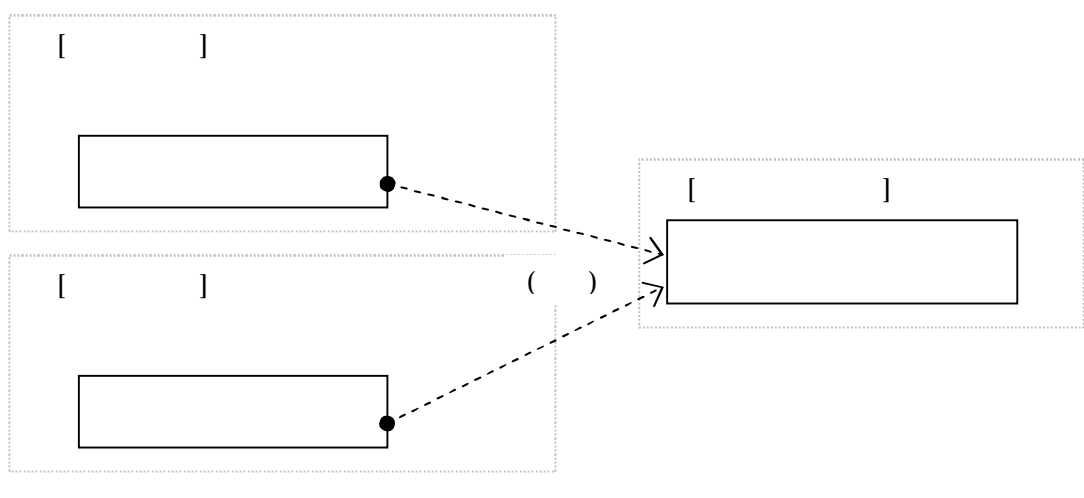

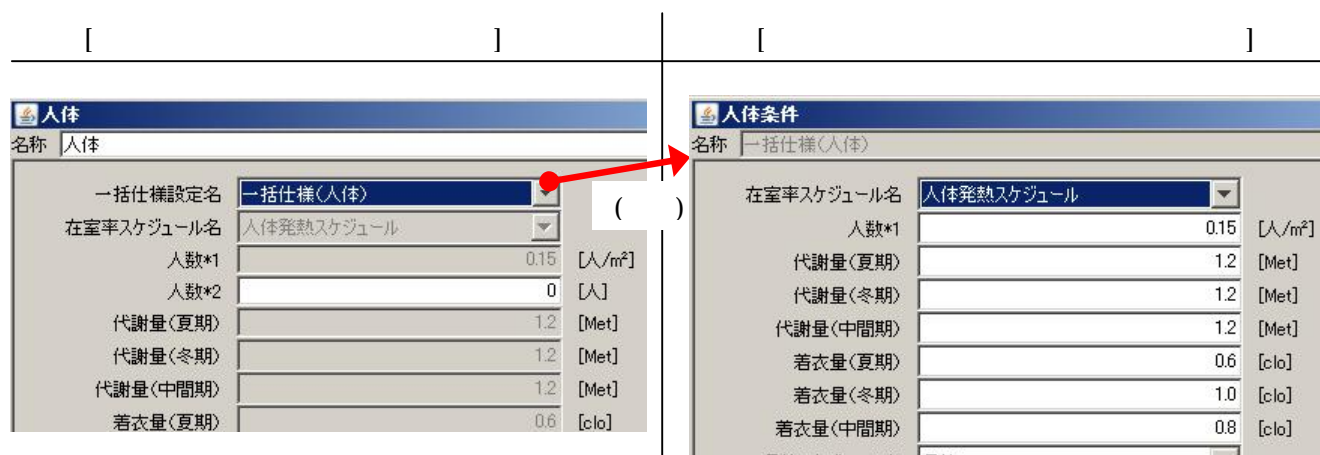

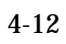

4.7

(1)

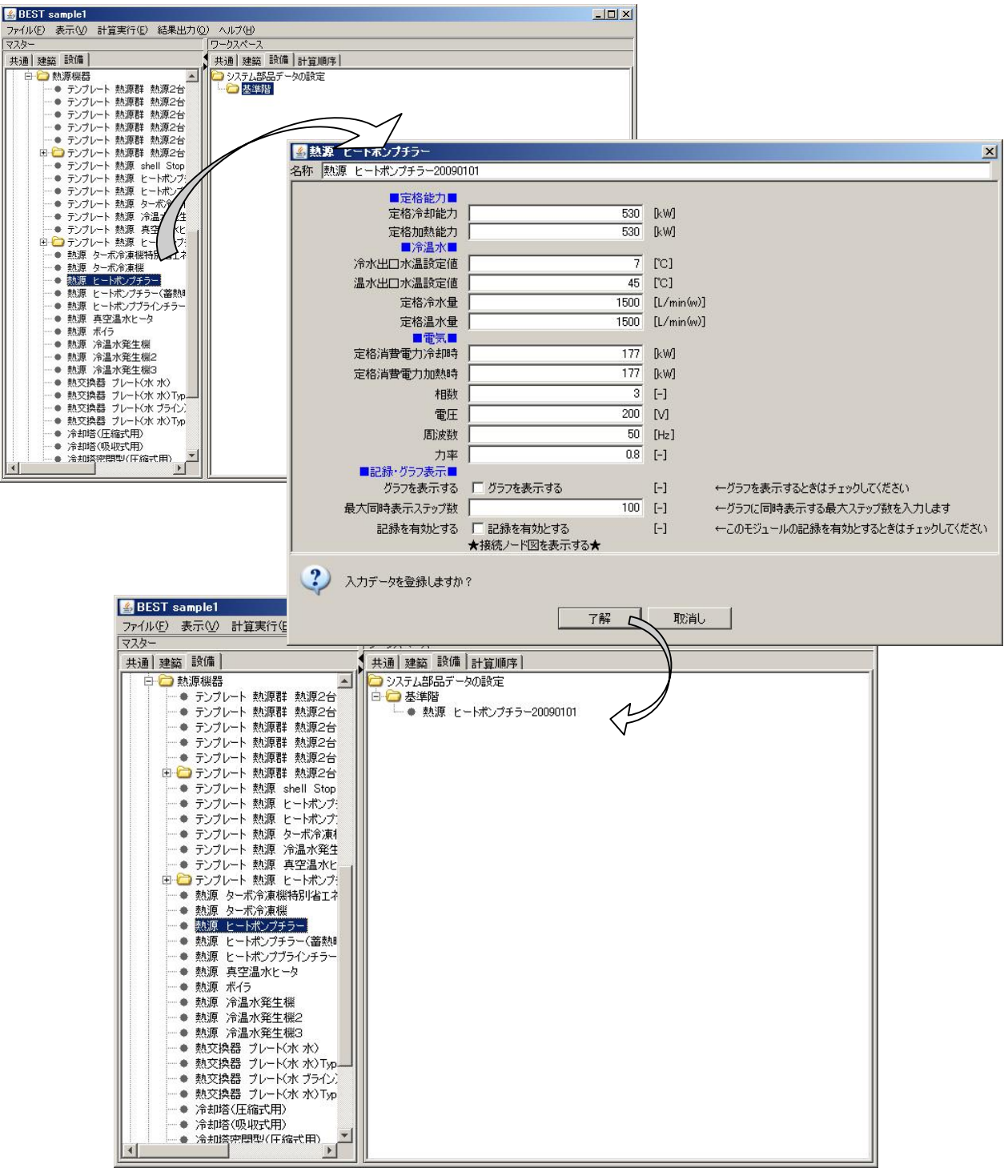

4

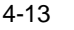

 $(2)$ 

 $\overline{\mathbf{4}}$ 

 $\bullet$ 

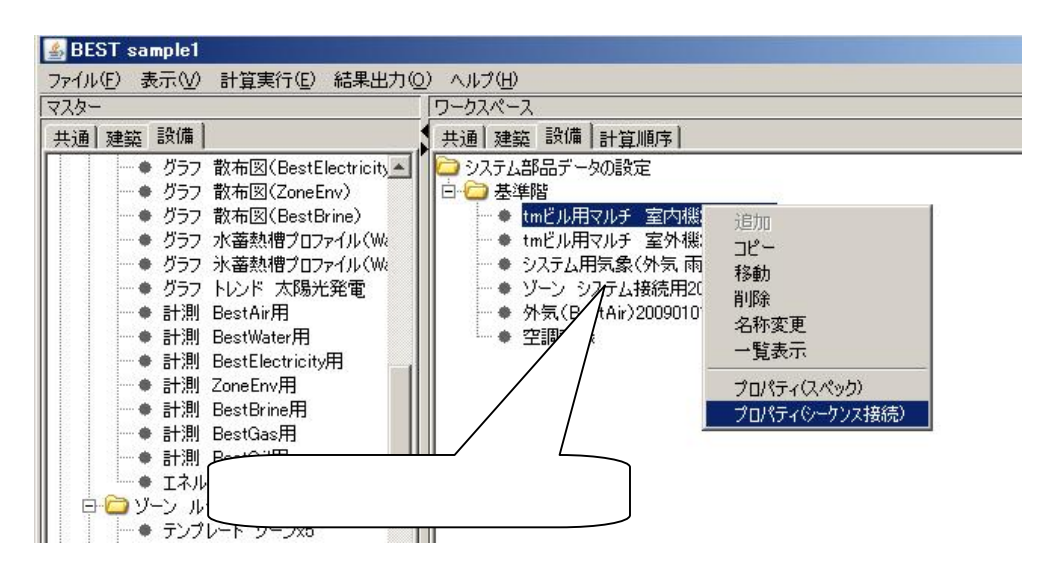

 $4 - 14$ 

 $\bullet$ 

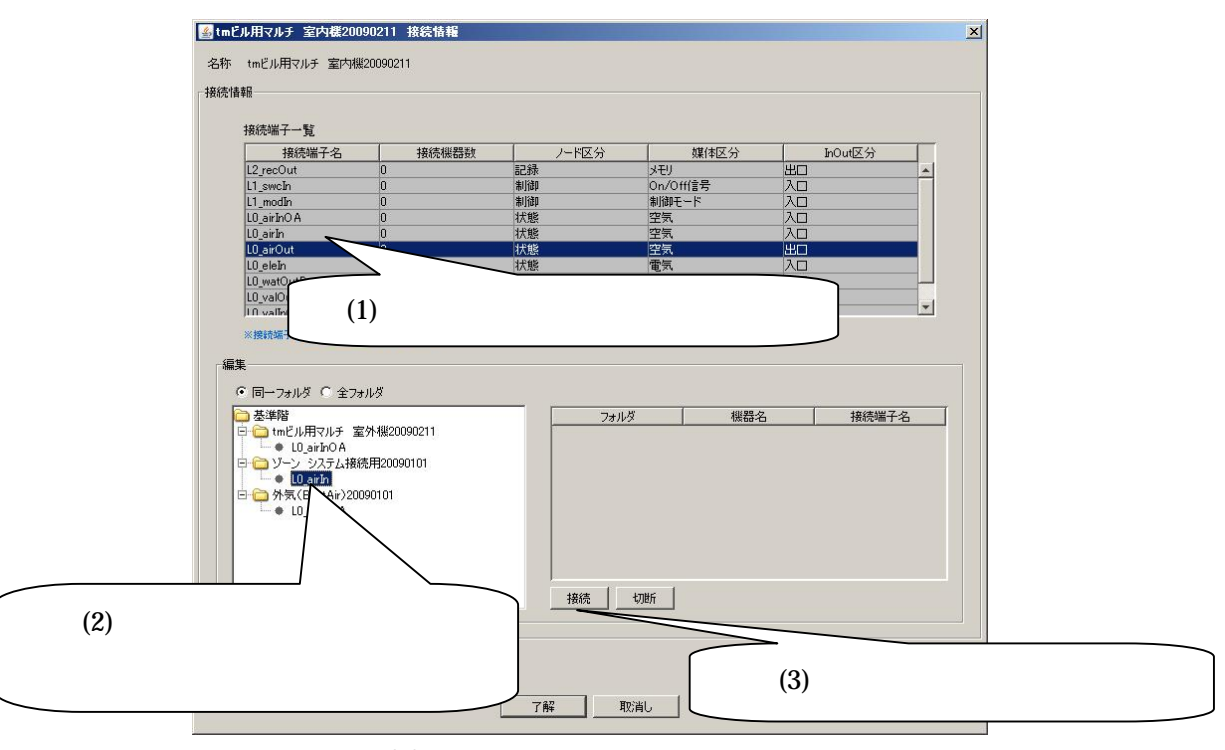

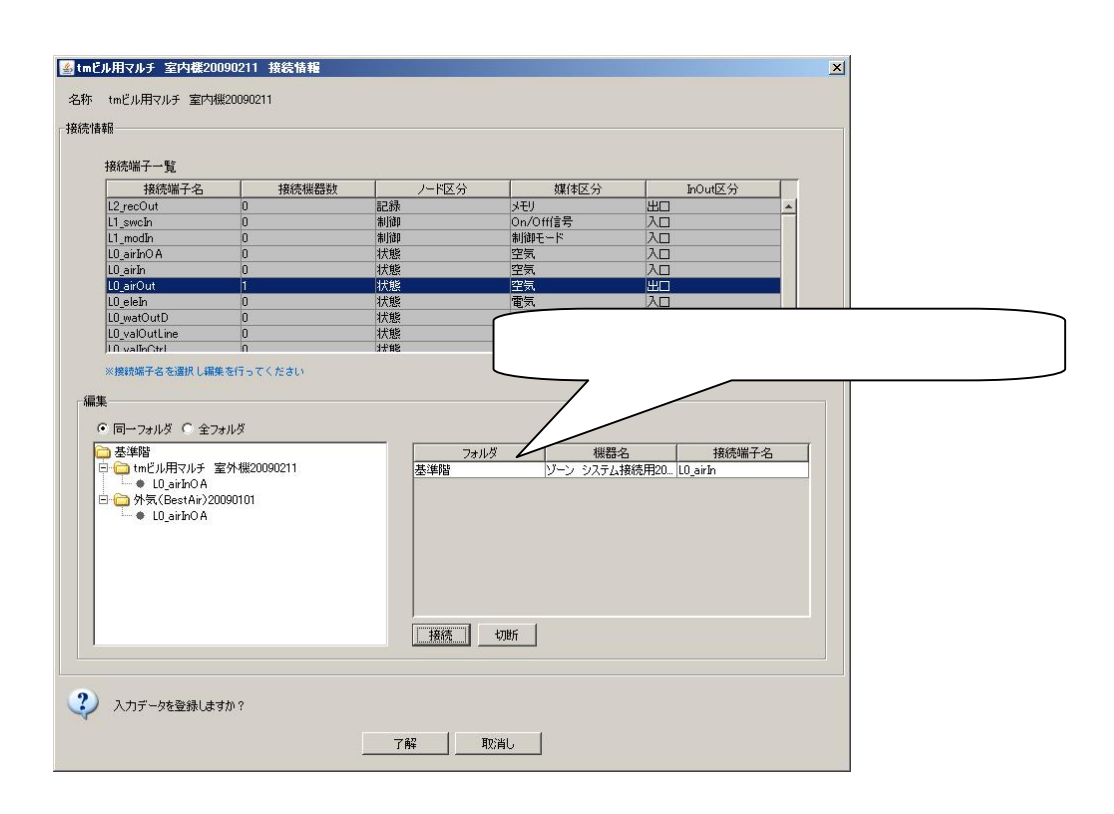

 $\overline{\mathbf{4}}$ 

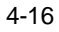

 $\pmb{\Theta}$ 

 $\overline{5}$  $5.1$ 

 $(1)$ 

 $\overline{5}$ 

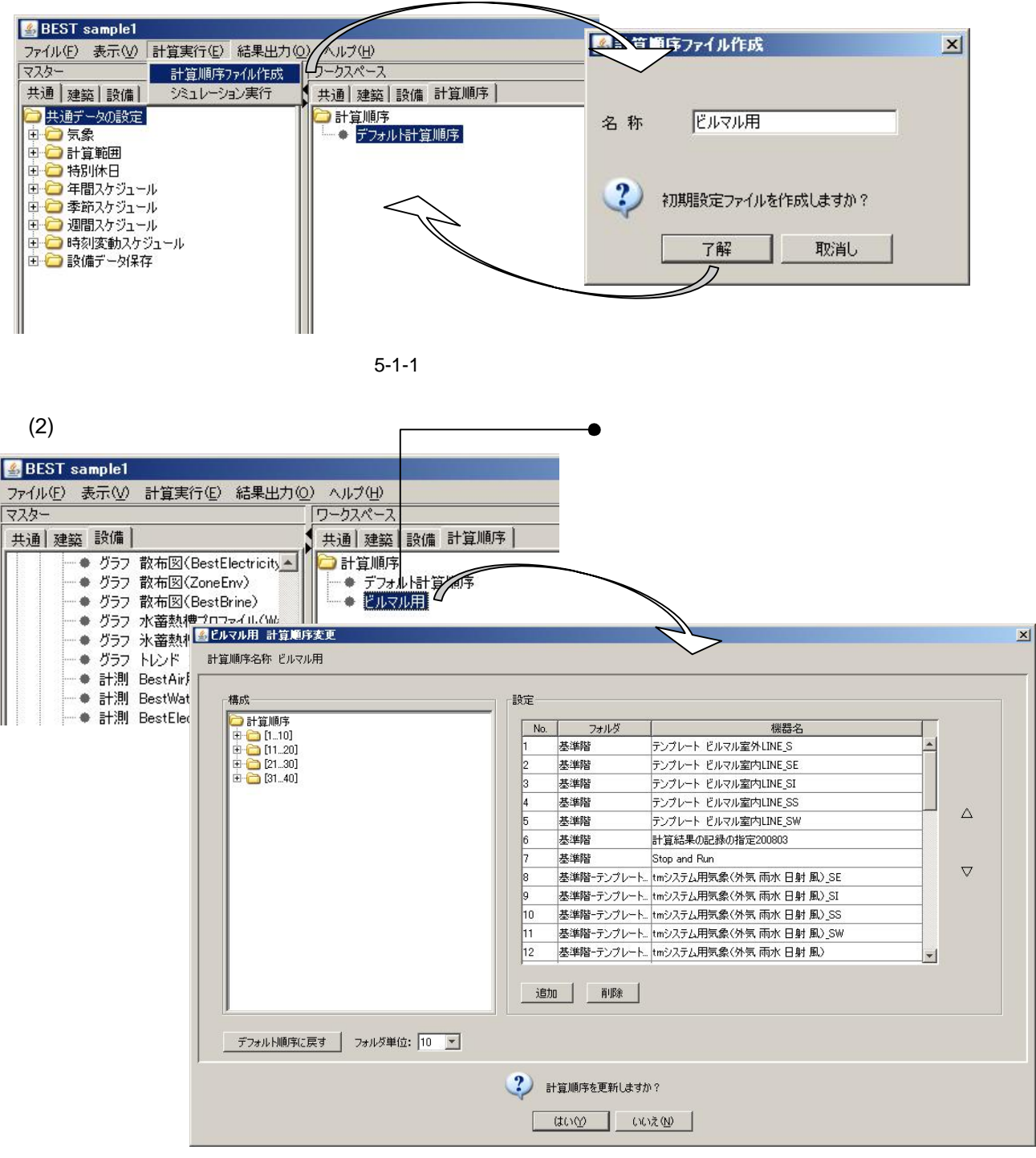

 $5 - 1 - 2$ 

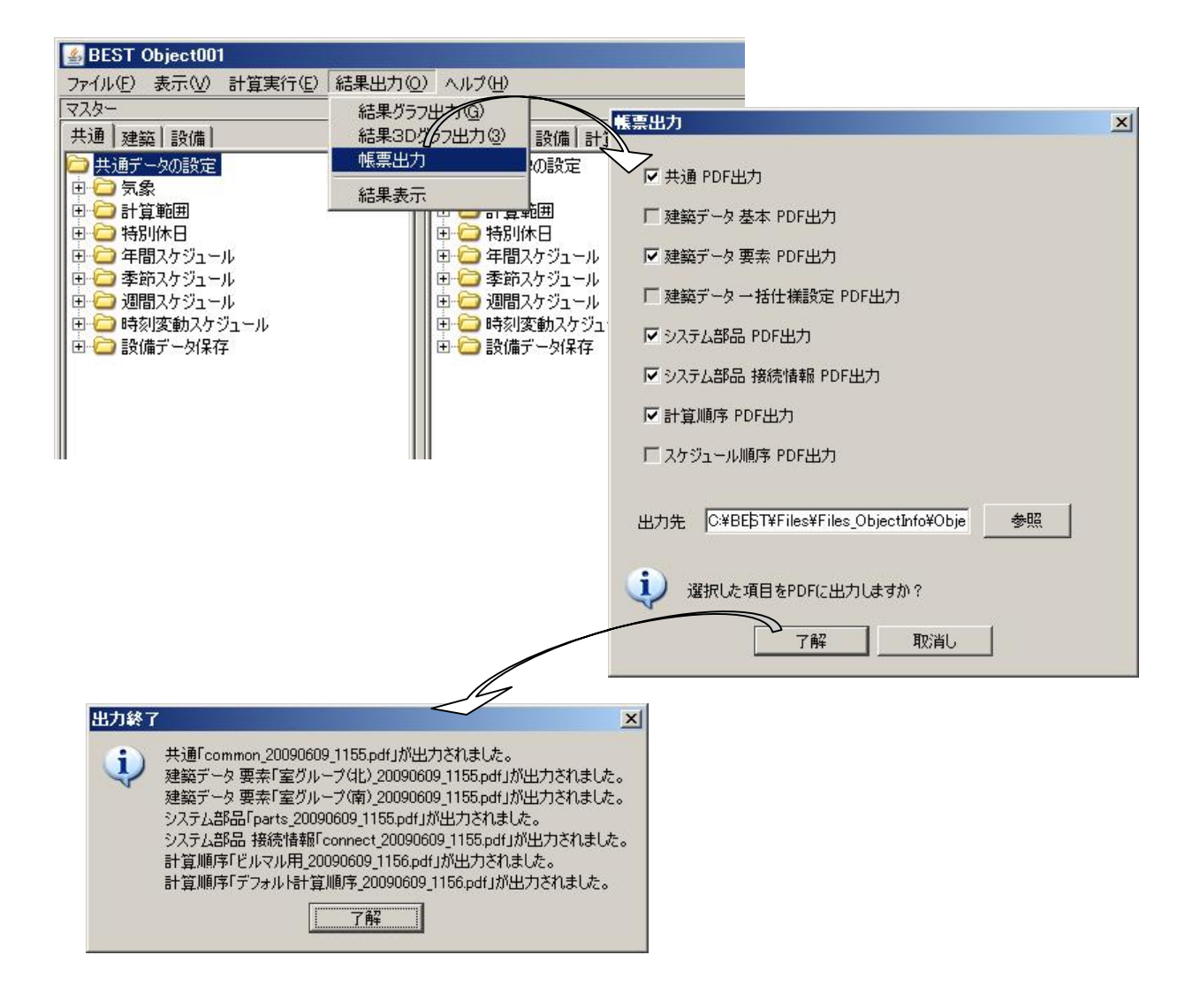

(1)

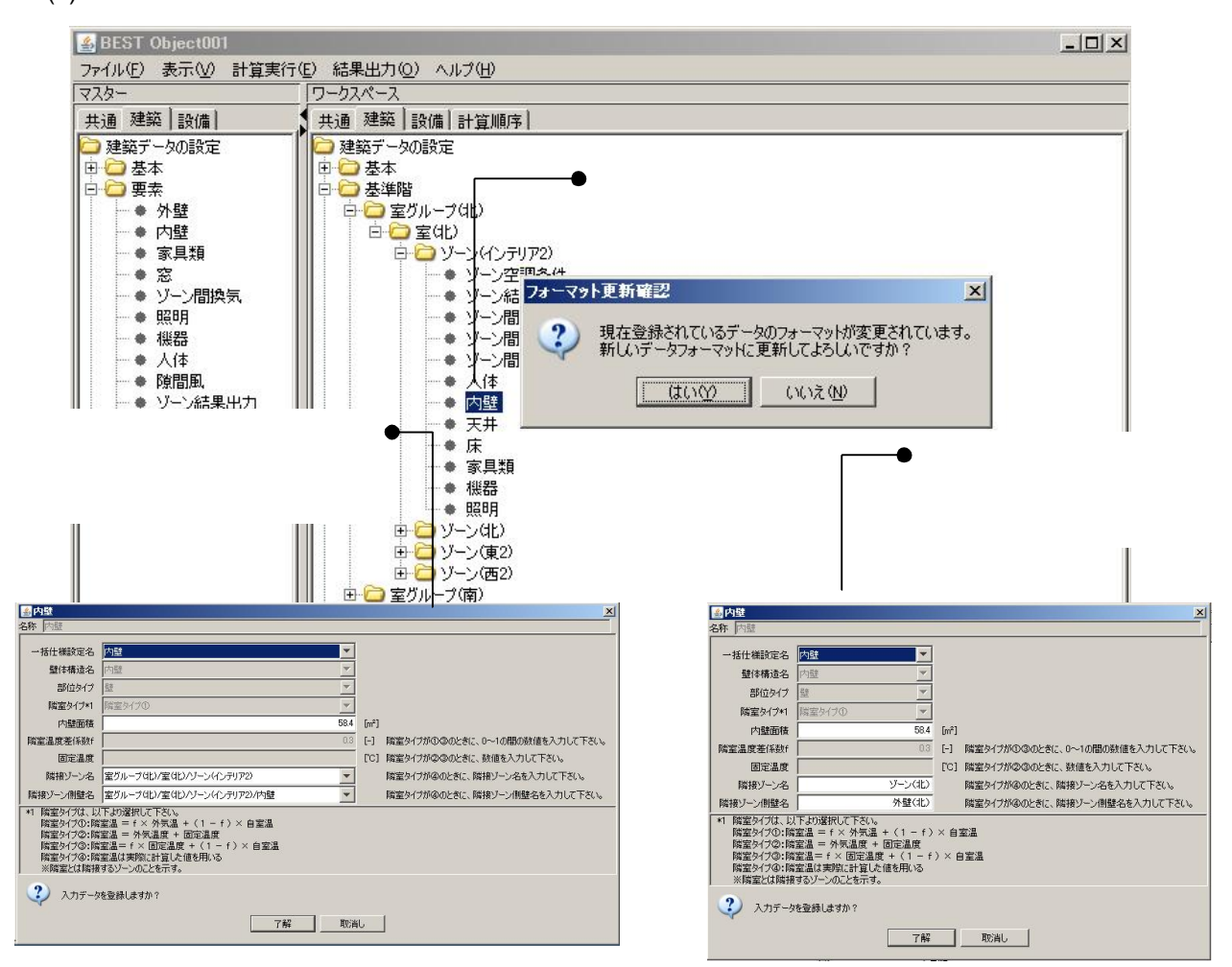

5-3-1

(2)

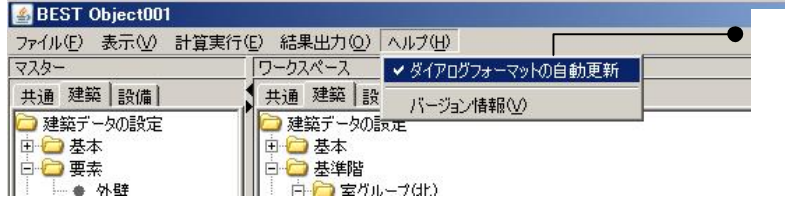

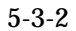

5.3

<u>and the second property of the second property of the second property of the second property of the second property of the second property of the second property of the second property of the second property of the second</u>

Ver0.2.7 Ver0.2.7

Ver0.2.7

Ver0.2.9

 $\bullet$ <mark>※</mark> BEST Object001<br>- ファイル(E) - 表示(<u>V) - 計算実行(E) - 結果出力(O) | ヘルプ(H)</u><br>- マスター - - - - - - - - - - - - - - - 「「」 バージョ |マスター<br>|共通||建築||設備||現場<br>|おいます||おいます||おりいた日本の最もののます||おりのおけないないか。|<br>|中国の日本の場所のアプリール<br>|中国の日本の開発がアプリール<br>|中国の日本の開発がある|<br>|中国の日本の開発がある| 「<mark>」 バージョン情報①</mark><br>|共通 | 建築 | 設備 | 計算順序 |  $\vert x \vert$ THE BEST Professional Edition Ver.0.2.5 LastUpdate  $2009/1/15$ (C) Copyright 2007-2009 IBEC

了解

 $\Box$ 

 $\bullet$  $\bullet$ 

E

 $-10x$ 

 $\overline{5}$ 

 $\bullet$  $\bullet$